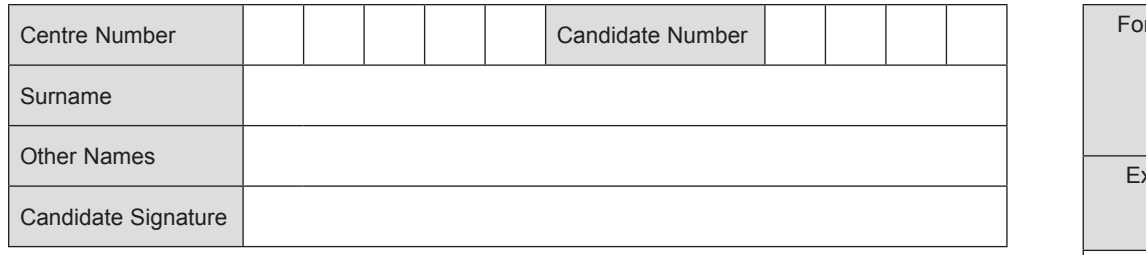

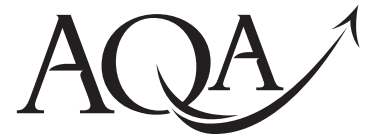

General Certificate of Secondary Education January 2013

# **Information and 45201 Communication Technology (Full Course)**

**Unit 1 Systems and Applications in ICT**

**Tuesday 15 January 2013 9.00 am to 10.30 am**

**You will need no other materials.** You may use a calculator.

## **Time allowed**

• 1 hour 30 minutes

## **Instructions**

- Use black ink or black ball-point pen.
- Fill in the boxes at the top of this page.
- Answer **fourteen** questions.
- Answer **all** questions in Sections A and B. In Section C, answer **either** Question 14 **or** Question 15, which should be answered in continuous prose. In this question you will be marked on your ability to:
	- use good English
	- organise information clearly
	- use specialist vocabulary where appropriate.
- You must answer the questions in the spaces provided. Do not write outside the box around each page or on blank pages.
- Do all rough work in this book. Cross through any work you do not want to be marked.

## **Information**

- The marks for questions are shown in brackets.
- The maximum mark for this paper is 120.

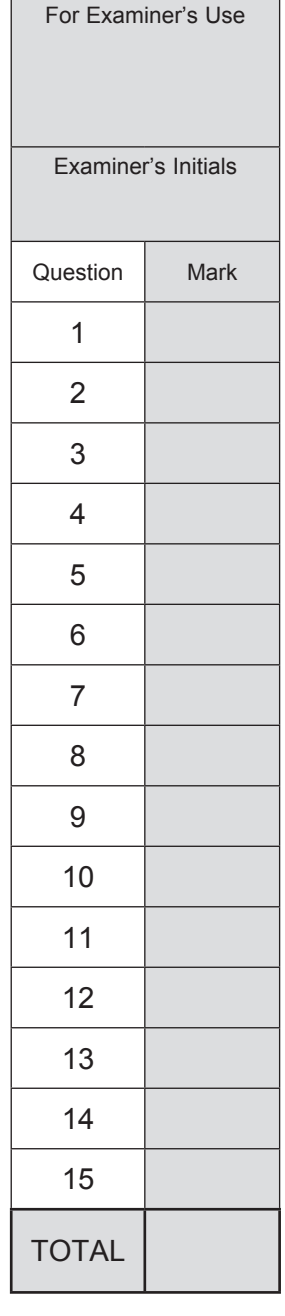

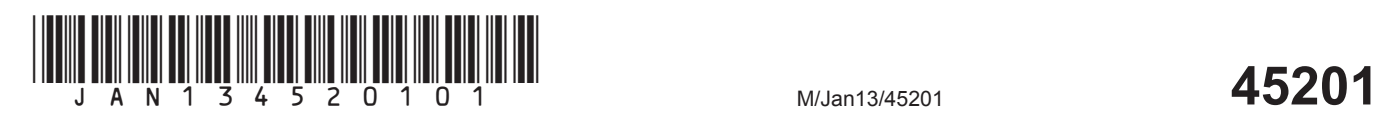

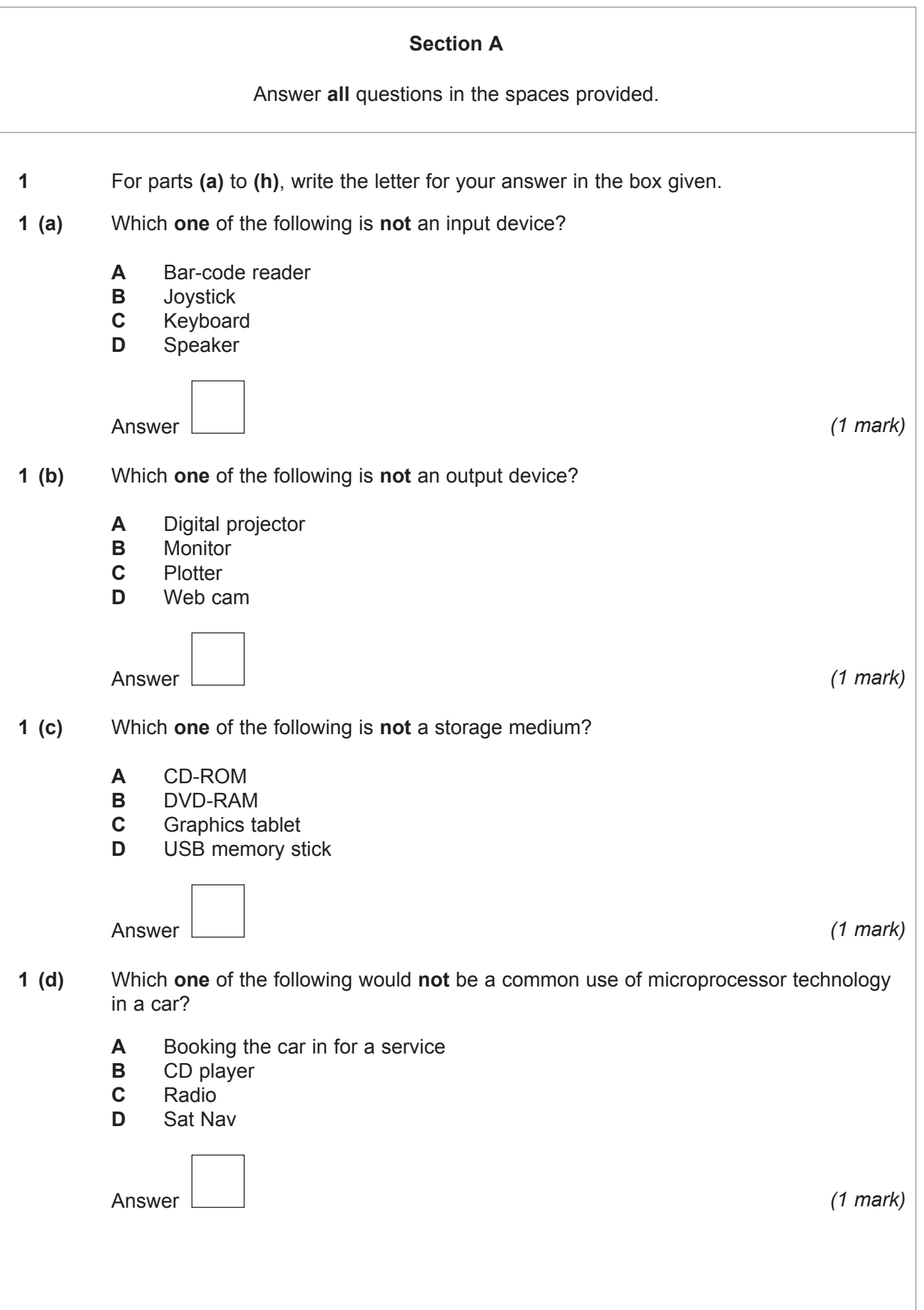

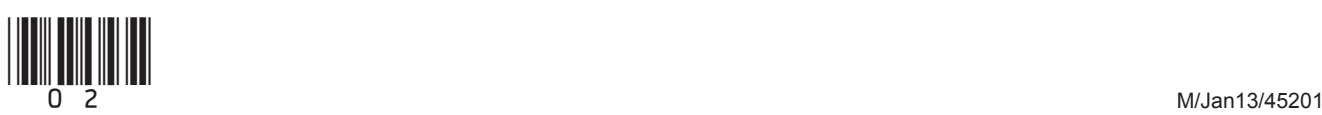

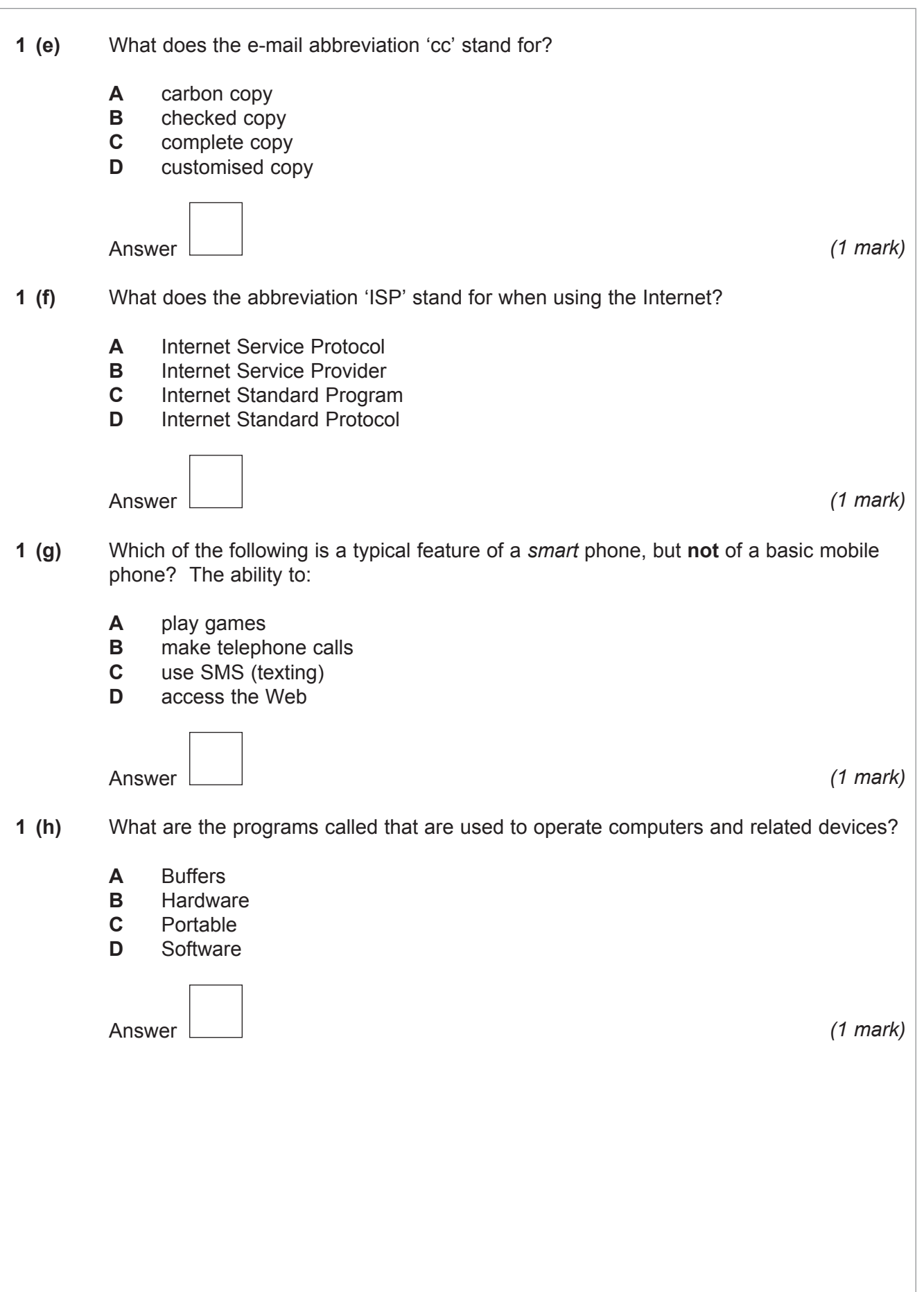

3

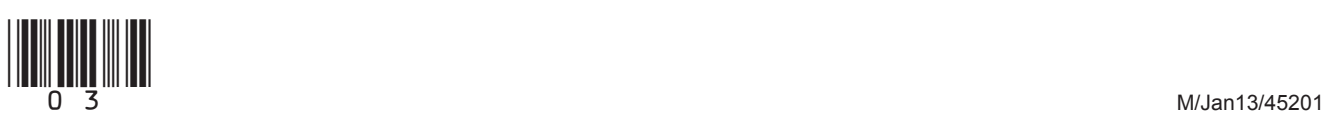

**Turn over**

 $\mathcal{L}_\mathcal{L}$ **8**

 **2** Devas High School has end-of-year examinations for students. The headteacher wants all departments to use a similar cover on the front of the examination papers to avoid confusion for students. The front cover is shown below.

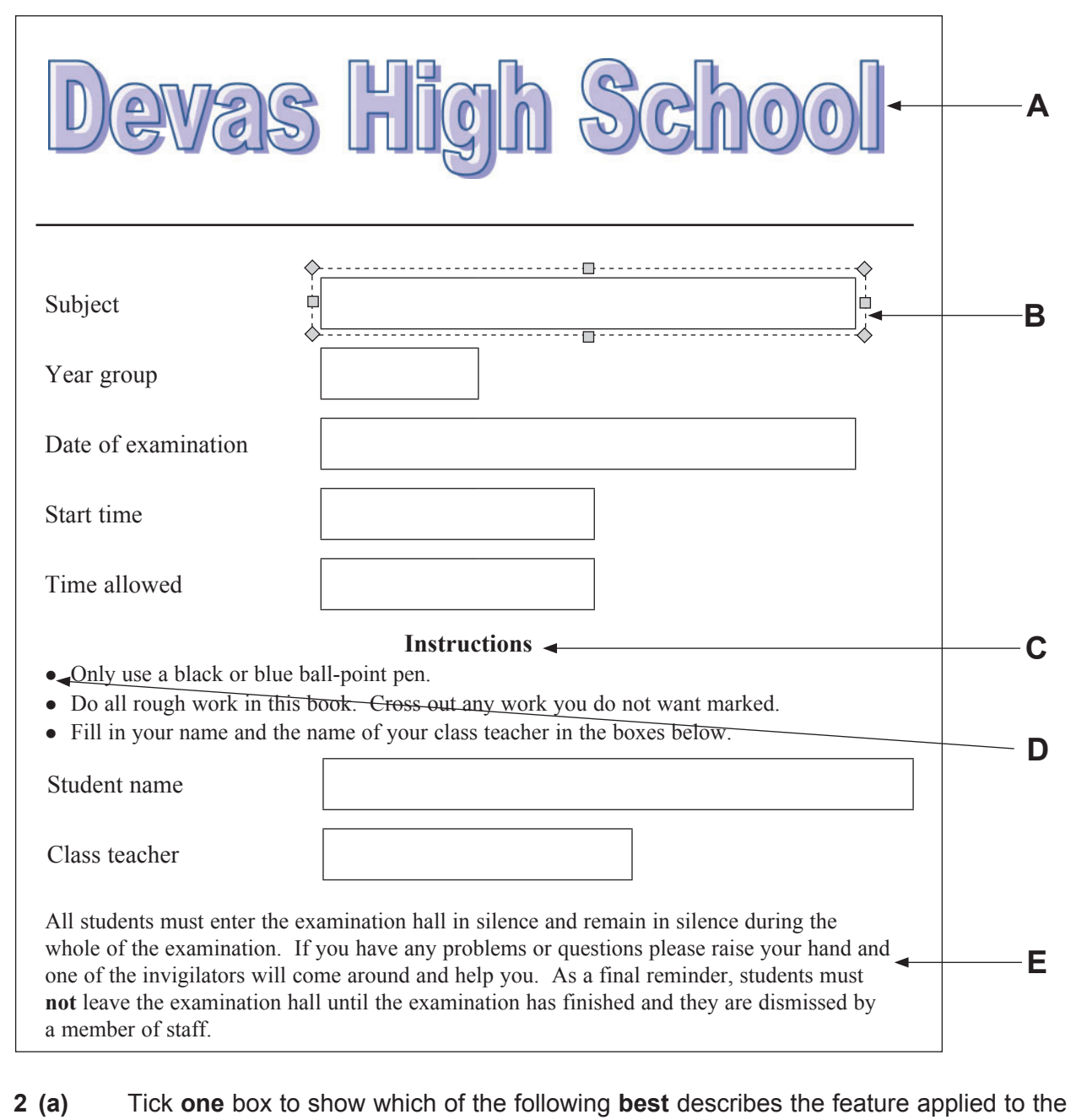

school name labelled **A**.

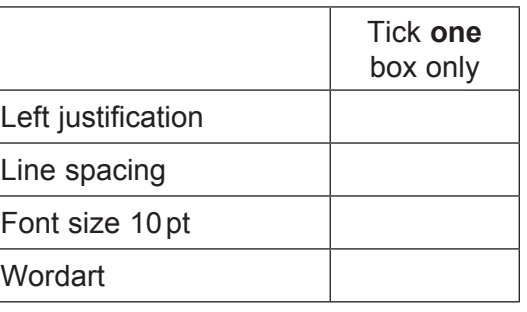

*(1 mark)*

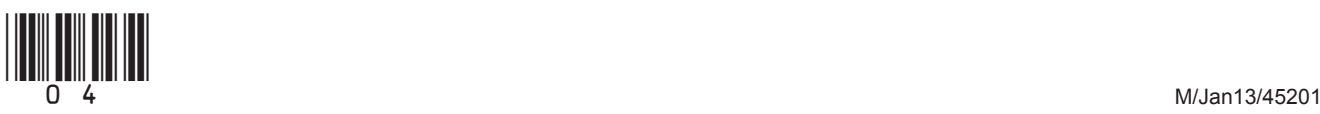

 **2 (b)** Tick **one** box to show which of the following **best** describes the feature labelled **B**.

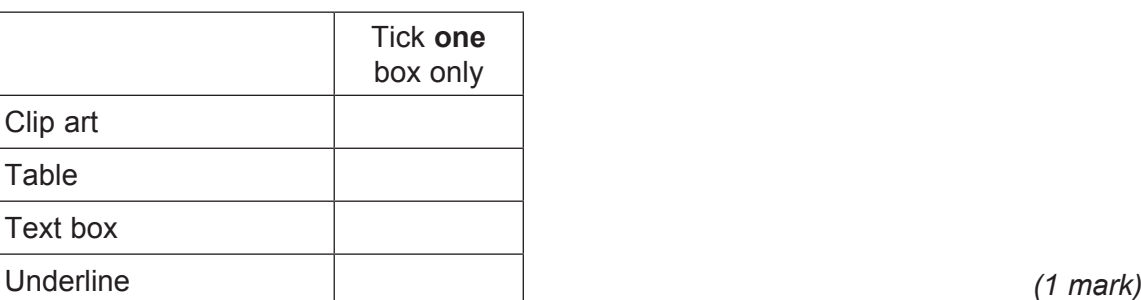

 **2 (c)** Tick **one** box to show which of the following **best** describes the features applied to the text labelled **C**.

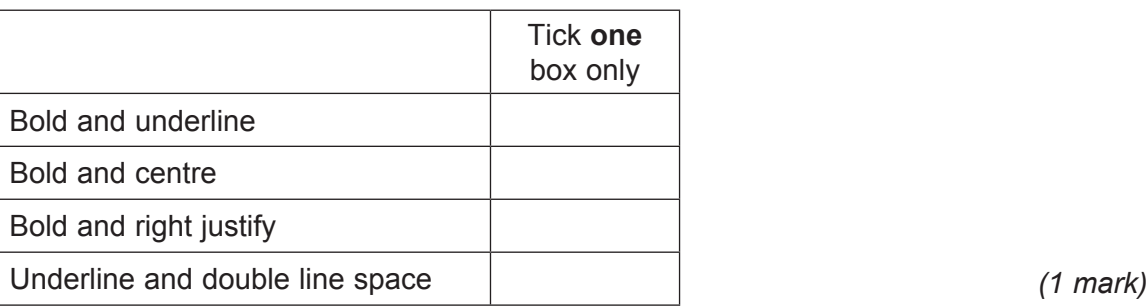

**2 (d)** Tick **one** box to show which of the following **best** describes the feature labelled **D**.

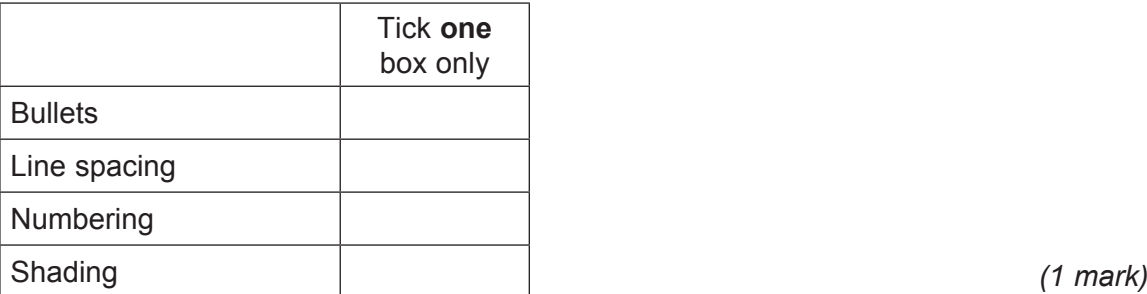

 **2 (e)** Tick **one** box to show which of the following **best** describes the feature applied to the paragraph labelled **E**.

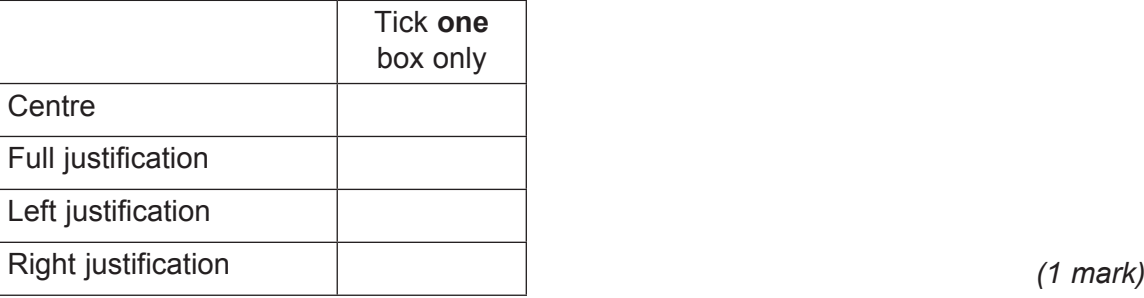

 $\overline{\phantom{a}}$ **5**

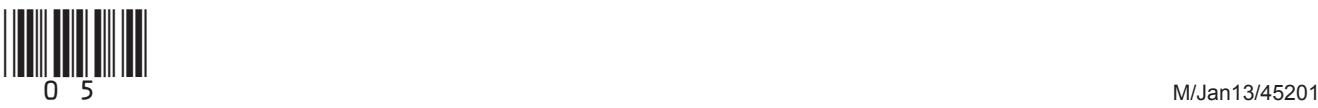

**Turn over**

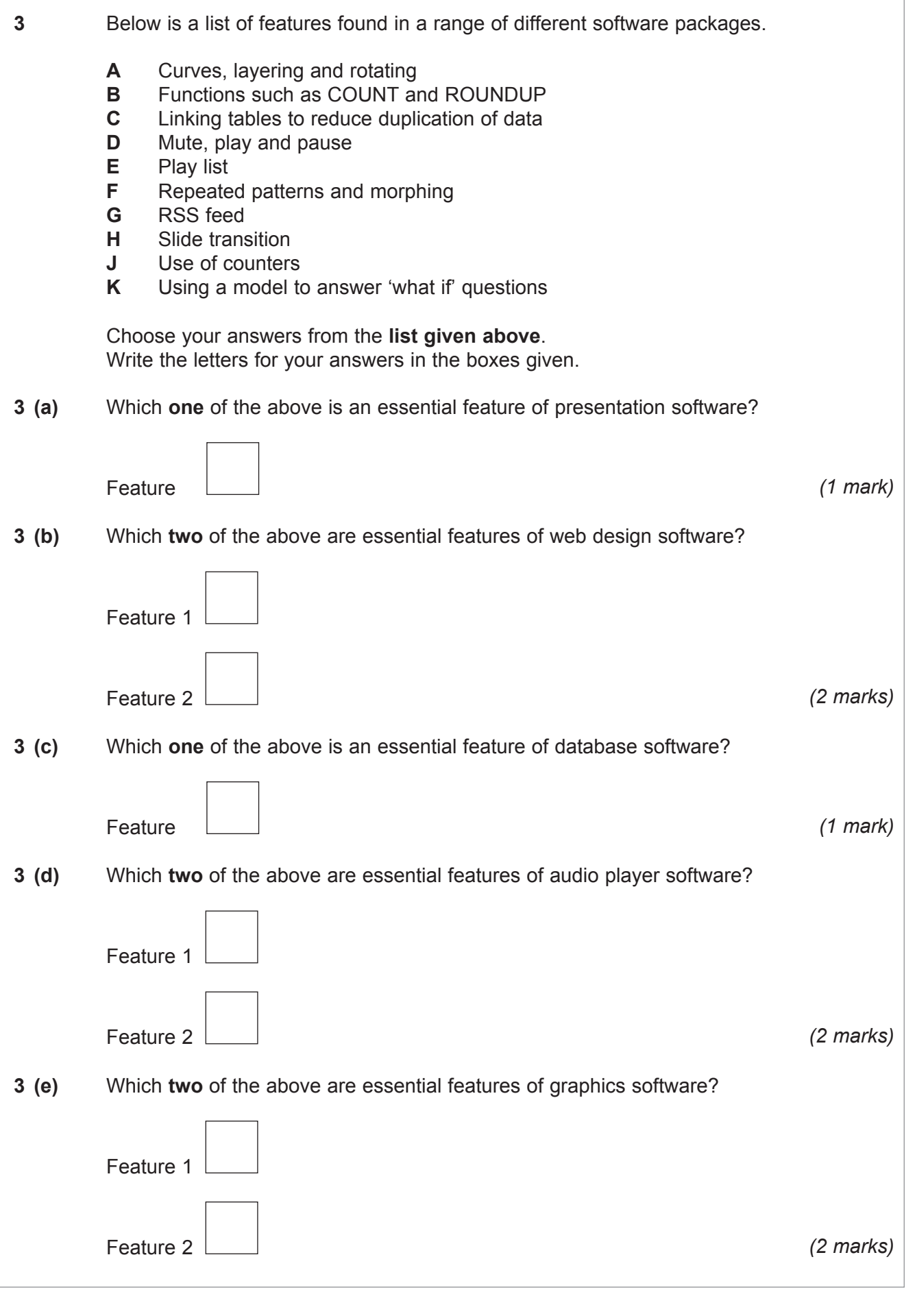

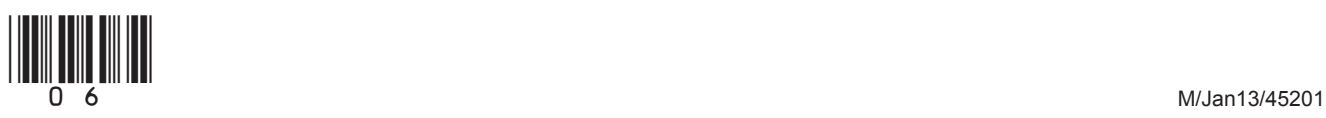

**4 (a)** Many people now use VoIP/Internet telephone to make their telephone calls, rather than using traditional landlines.  **4 (a) (i)** Tick **one** box to show which of the following is a **disadvantage** of using VoIP/Internet telephone for making telephone calls, compared with using traditional landlines. Tick **one** box only It relies on both people being available at the same time It relies on at least one person being available to make the call It relies on an Internet connection so it is less reliable It relies on a dial-up modem for connection to the Internet *(1 mark)*  **4 (a) (ii)** Give **two advantages** of using VoIP/Internet telephone for making telephone calls, compared with using traditional landlines. Advantage 1 ........................................................................................................................ ............................................................................................................................................ Advantage 2 ........................................................................................................................  *............................................................................................................................................ (2 marks)*  **4 (a) (iii)** Give **two advantages** of using VoIP/Internet telephone to communicate compared with using e-mail. Advantage 1 ........................................................................................................................ ............................................................................................................................................ Advantage 2 ........................................................................................................................ ............................................................................................................................................ *(2 marks)*  **4 (b)** Give **one** reason why files attached to e-mails sometimes need to be compressed (zipped). ............................................................................................................................................ ............................................................................................................................................ *(1 mark)*

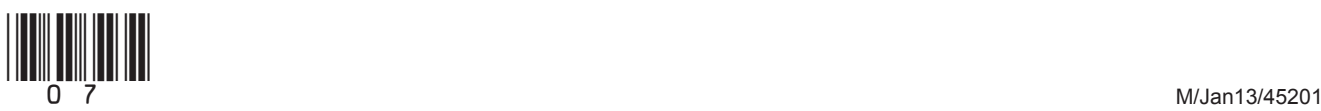

**Turn over**

 $\mathcal{L}_\mathcal{L}$ **6**

 **5** A builder uses a spreadsheet to work out the cost of buying the materials to build a patio for a customer. Part of the spreadsheet is shown below.

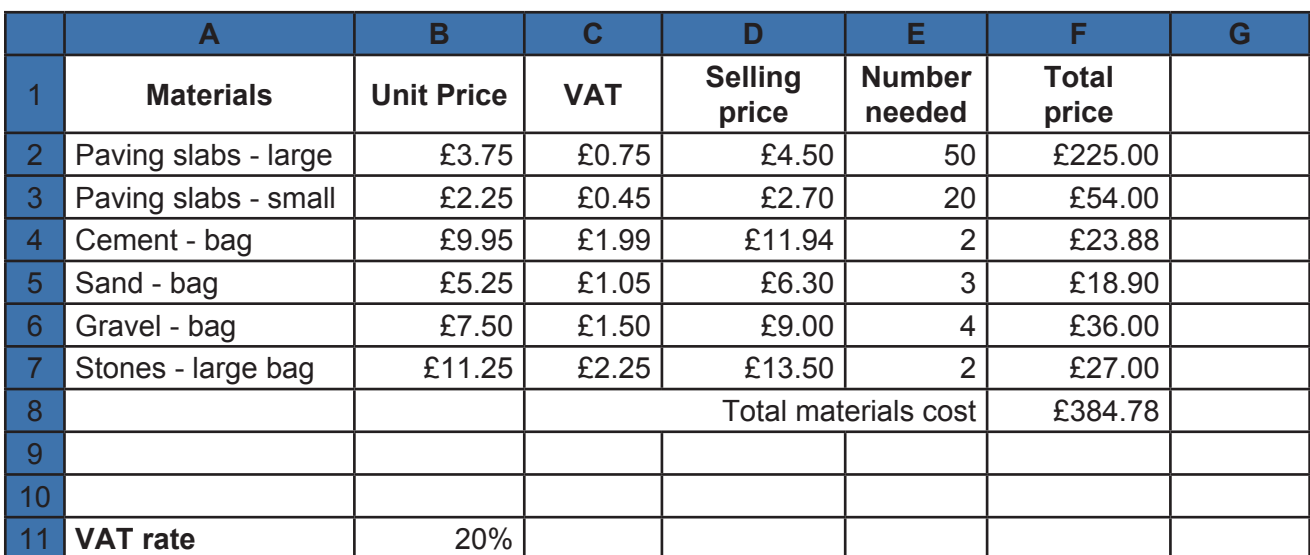

 **5 (a)** Tick **one** box to show a cell that contains text.

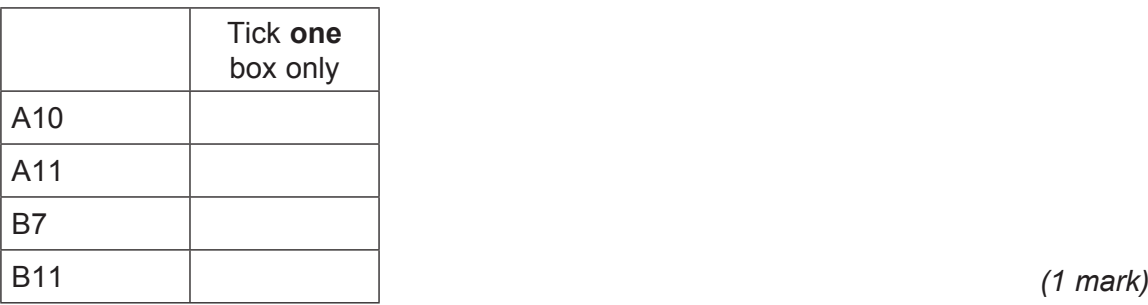

 **5 (b)** Tick **one** box, that best describes the format of the cell E2.

|          | Tick one<br>box only |
|----------|----------------------|
| Currency |                      |
| Date     |                      |
| Number   |                      |
| Text     |                      |

**5 (c)** Give the cell reference for the cell that contains the formula =SUM(F2:F7)

Cell reference *(1 mark)*

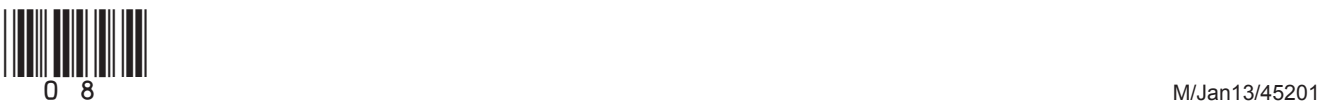

 **5 (d)** The cells C8, D8 and E8 have been combined into one cell. What is this process called? ............................................................................................................................................ *(1 mark)*  **5 (e)** The formula in cell C2 is =B2\*\$B\$11  **5 (e) (i)** Tick **one** box that best describes the type of cell reference B2 in this formula. Tick **one** box only Absolute Range Relative Static *(1 mark)* **5 (e) (ii)** Tick **one** box that best describes the type of cell reference \$B\$11 in this formula. Tick **one** box only Absolute Range **Relative** Static *(1 mark)* **5 (f) (i)** The formula in cell C2 is replicated down column C. State what is meant by the term *replicate*. ............................................................................................................................................ *(1 mark)*  **5 (f) (ii)** Explain why the cell reference \$B\$11 is used in the cell C2, instead of using B11. ............................................................................................................................................ ............................................................................................................................................ ............................................................................................................................................ *(2 marks)*

9

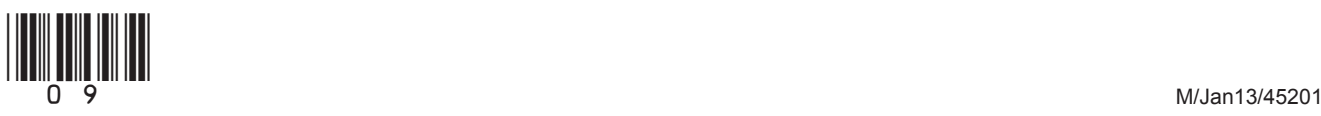

**Turn over**

 $\overline{\phantom{a}}$ **9**

- **6 (a)** For each row of the table below, choose the letter from **A**, **B**, **C**, **D** or **E** which **best** matches the description.
	- **A** Encryption **D** Spam filter
		-
	- **B** Firewall **E** Virus scan
	- **C** Pop-up blocker

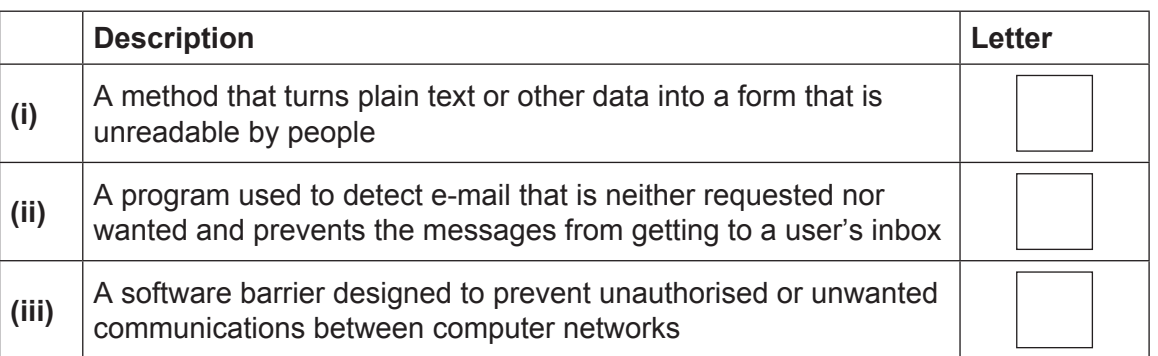

*(3 marks)*

 **6 (b) (i)** Describe what is meant by the term *password*.

 ............................................................................................................................................ ............................................................................................................................................ ............................................................................................................................................

*(2 marks)*

## **6 (b) (ii)** Give **two** pieces of advice you would give to someone about choosing an effective password.

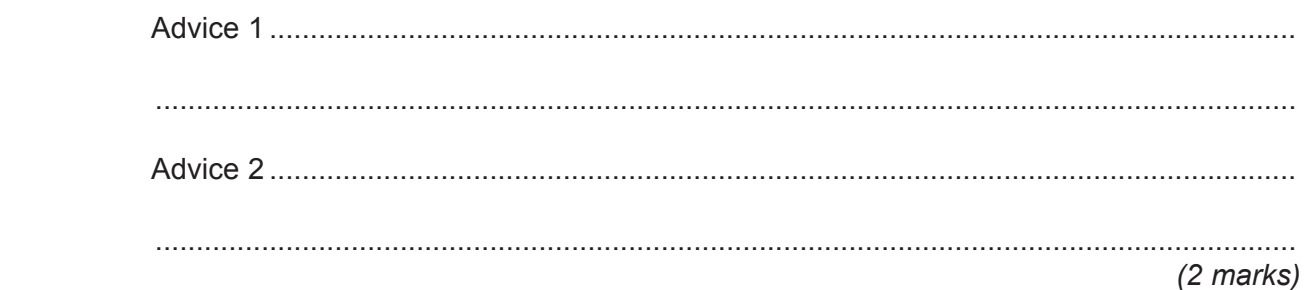

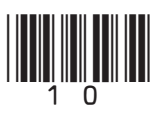

 $\overline{\phantom{a}}$ **9**

 **6 (c)** Phishing e-mails are a common online hazard.

Tick **two** boxes that **best** show the reasons why these e-mails are usually sent.

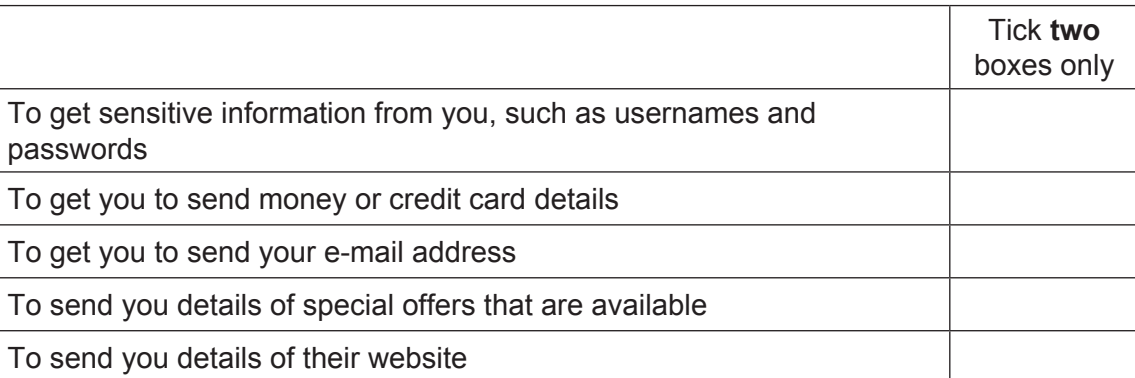

*(2 marks)*

# **Turn over for the next question**

(11)

**Turn over**

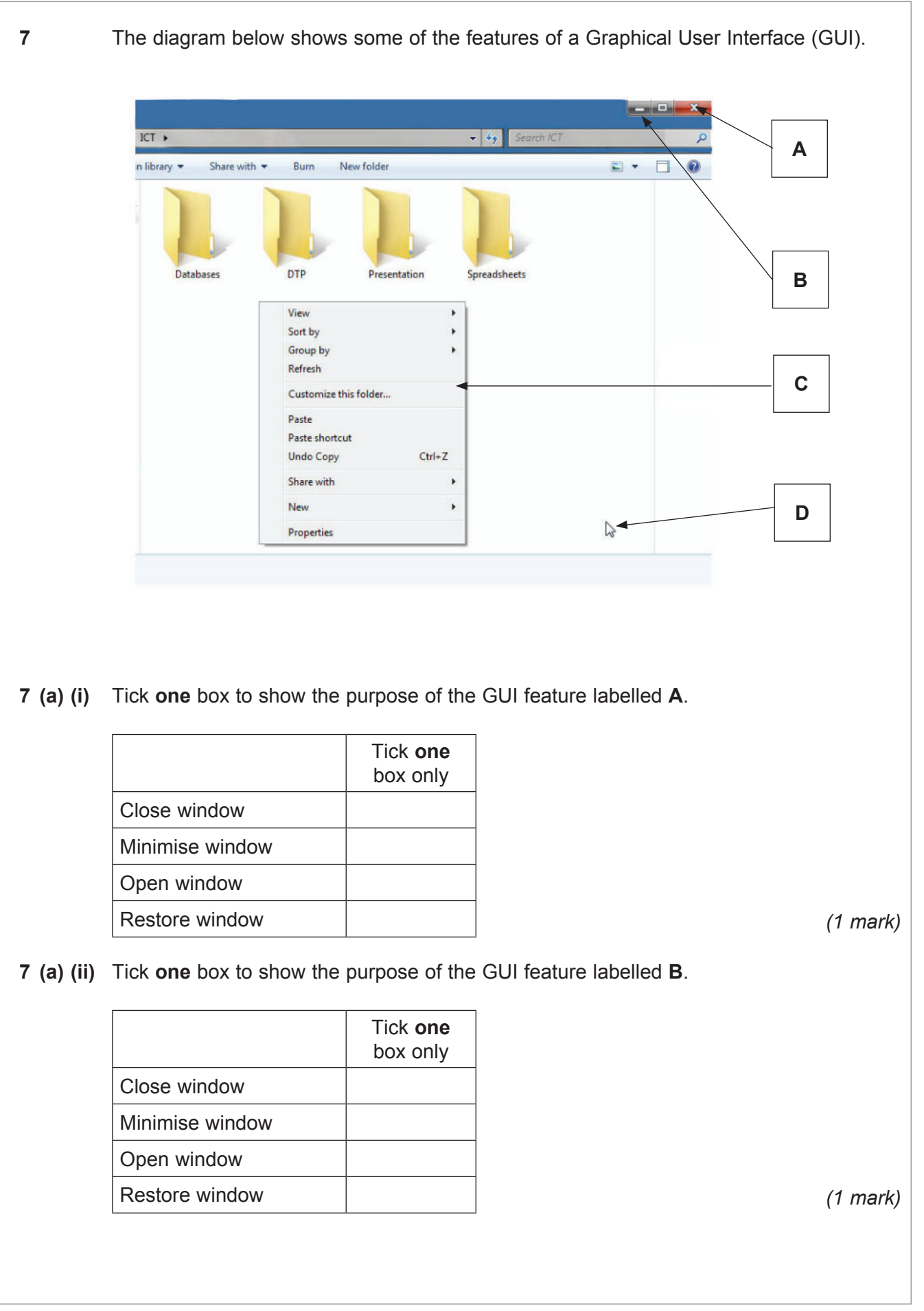

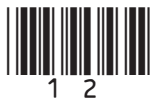

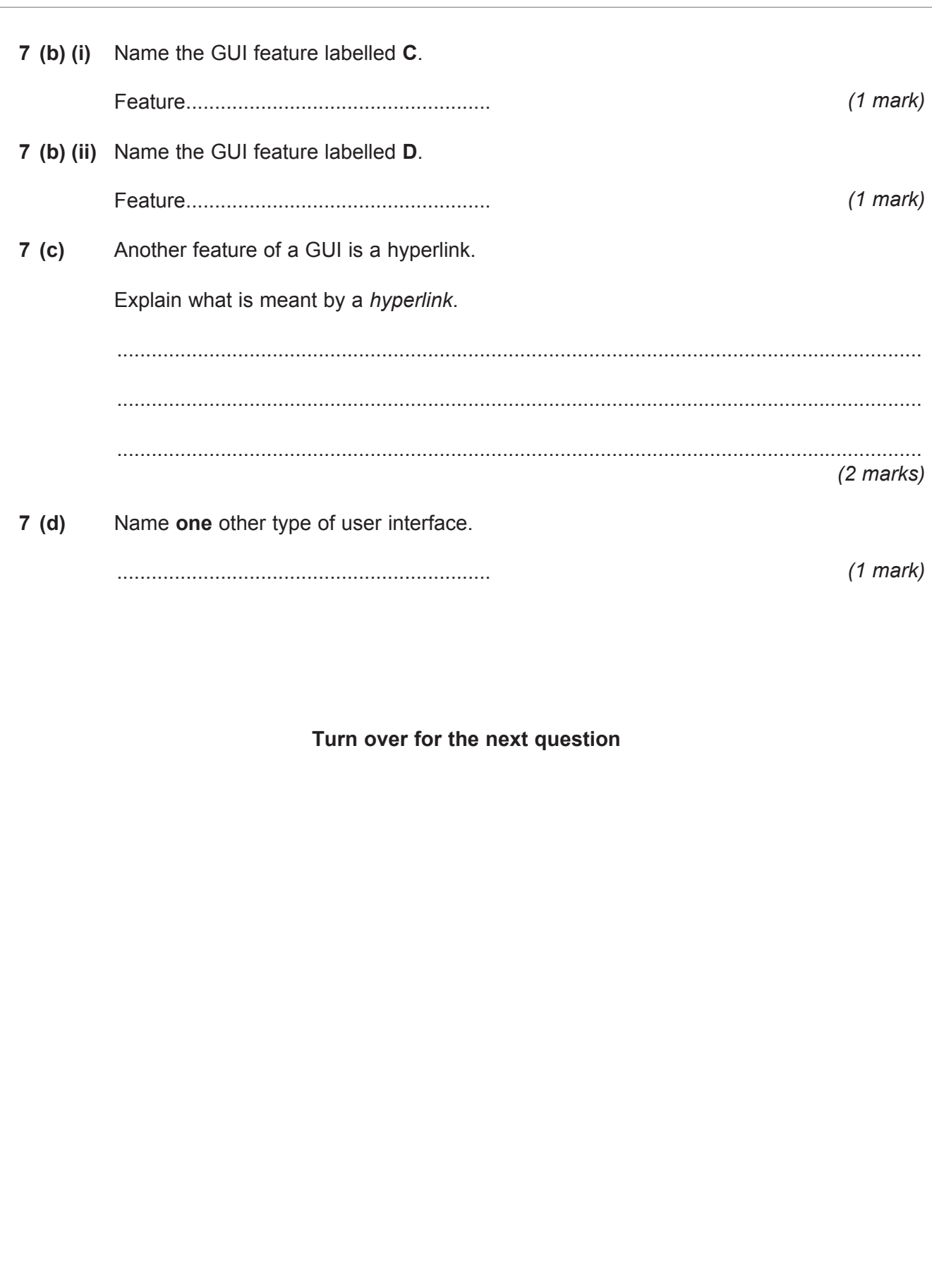

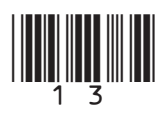

Turn over ▶

 **8** A computer shop uses a database to store information about the computers for sale. Part of the database file showing the laptops for sale is shown below.

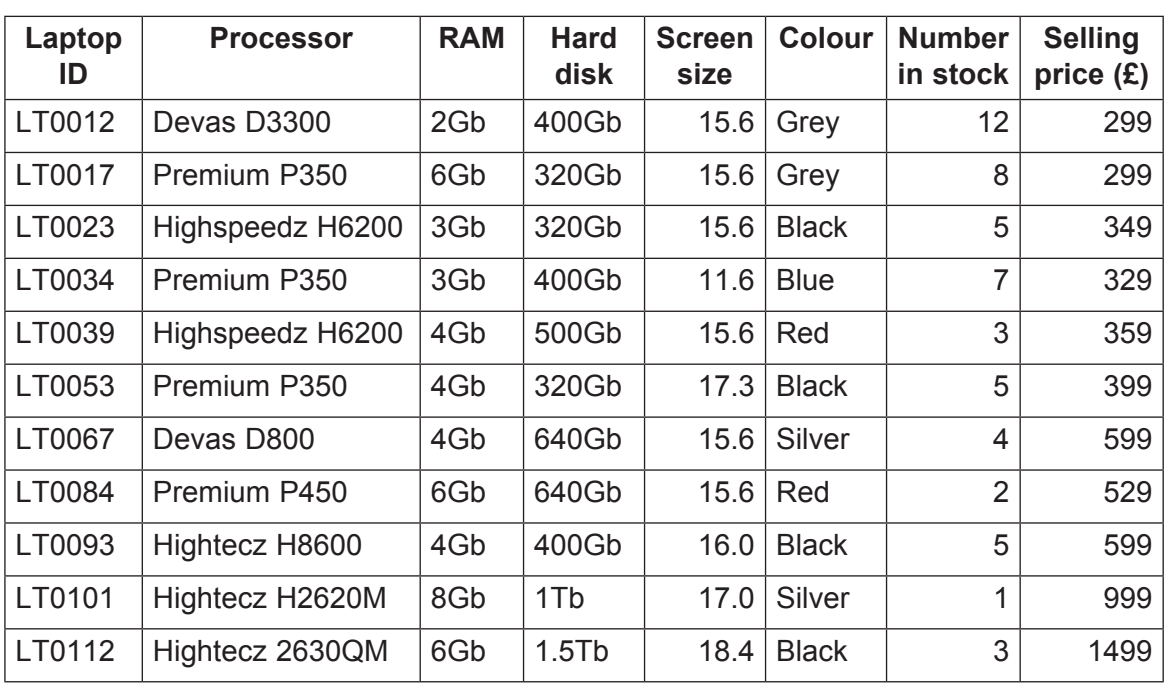

To search the database, commands from the following list are used.

 **And Equals For Greater than Less than List Or**

The search:

List Laptop ID For RAM Equals 3Gb

would produce the result:

LT0023 LT0034

- **8 (a)** What would be the result of the following searches?
- **8 (a) (i)** List Laptop ID For Colour Equals Red

 ............................................................................................................................................ *(1 mark)*

 **8 (a) (ii)** List Laptop ID For Screen size Equals 17.0 Or Screen size Equals 17.3

............................................................................................................................................

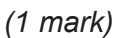

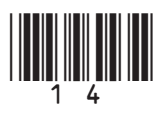

 $\overline{\phantom{a}}$ **6**

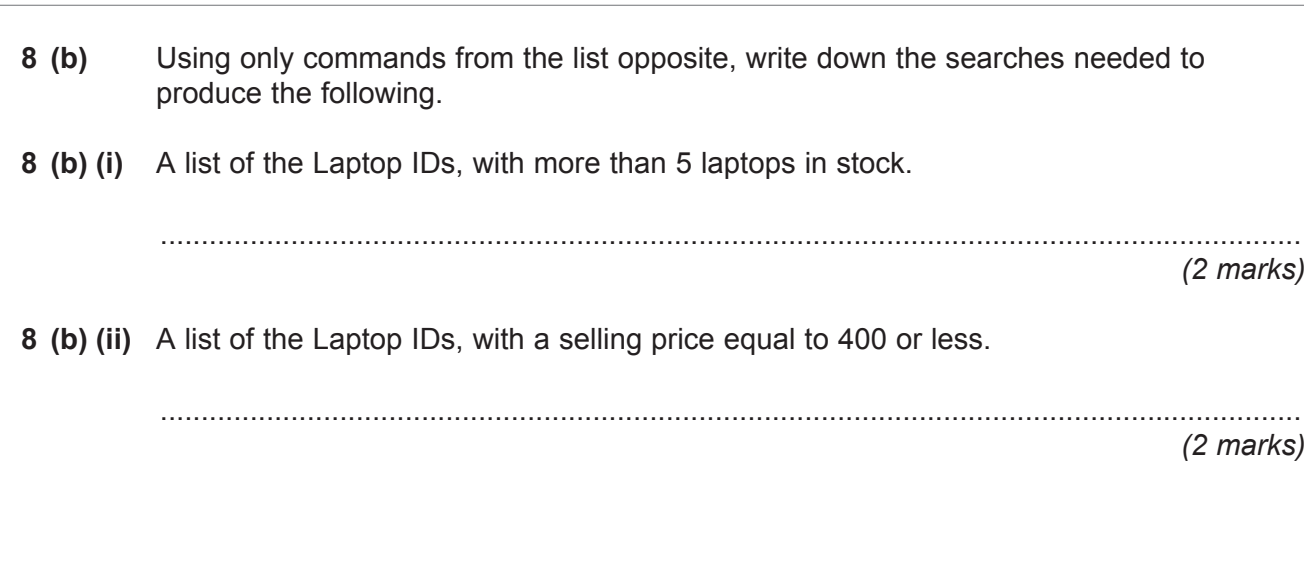

# **Turn over for the next question**

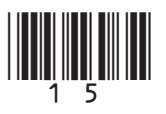

**Turn over**

M/Jan13/45201

**9** Devaz Metalz is a small manufacturing company that uses a computer controlled cutting machine to cut a shape out of a sheet of metal.

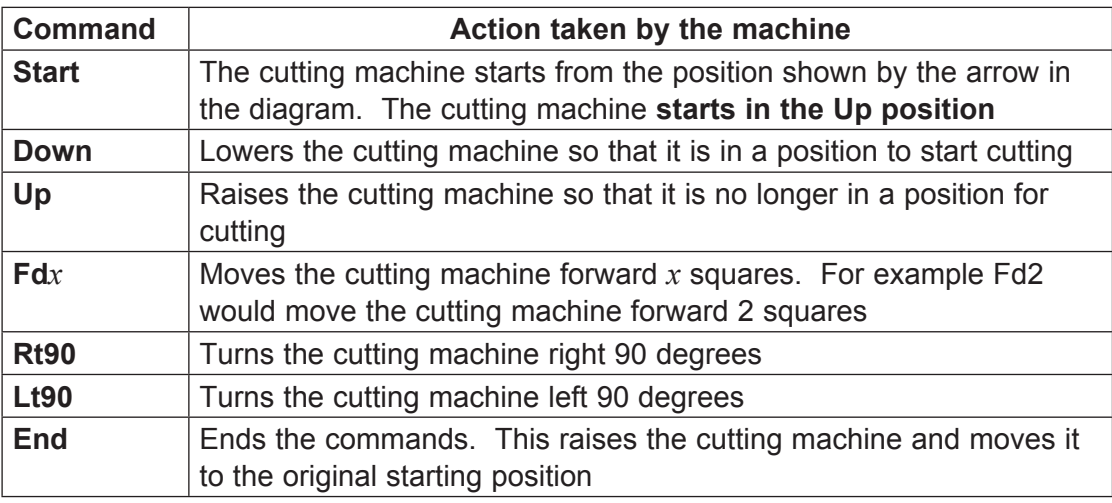

 **9 (a)** Complete the commands needed to cut out the shape below, and then return the cutting machine to the original starting position. The cutting machine can turn 90° without being raised and lowered.

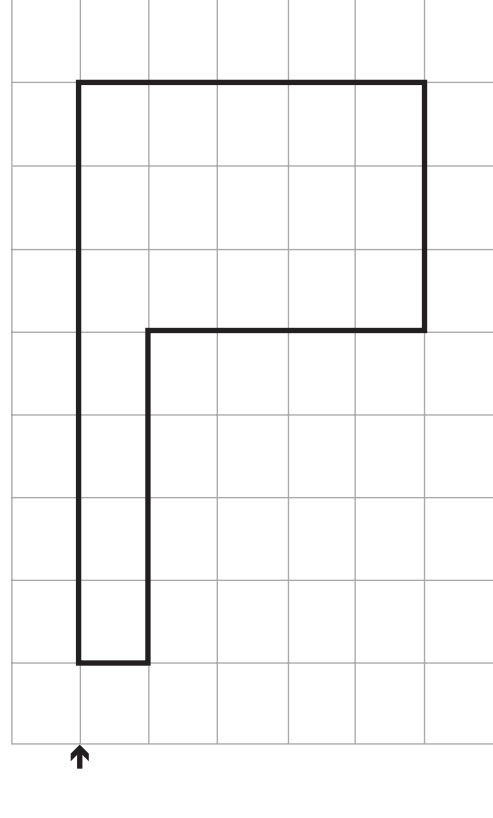

The starting position is at the tip of the arrow.

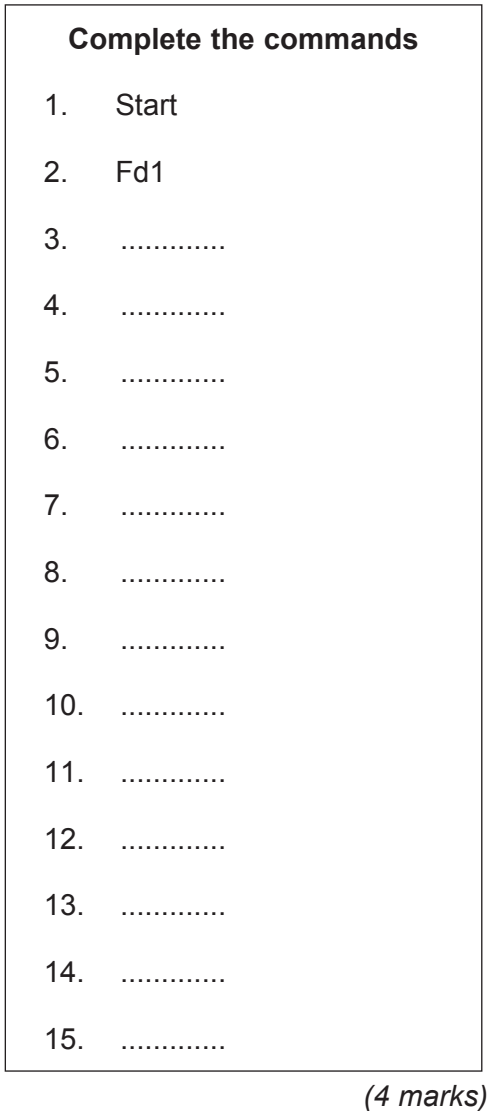

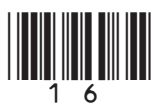

 $\overline{\mathbf{6}}$ 

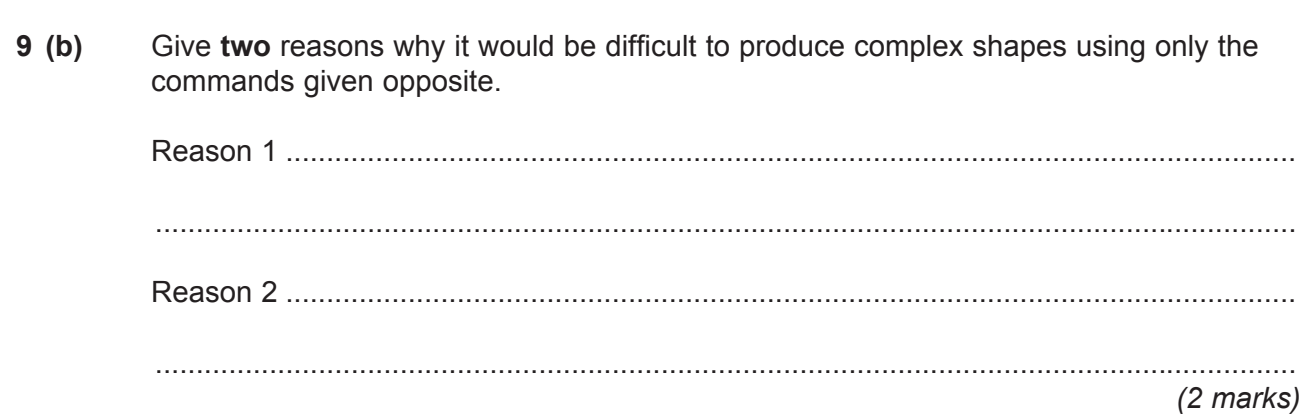

Turn over for the next question

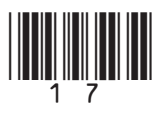

Turn over  $\blacktriangleright$ 

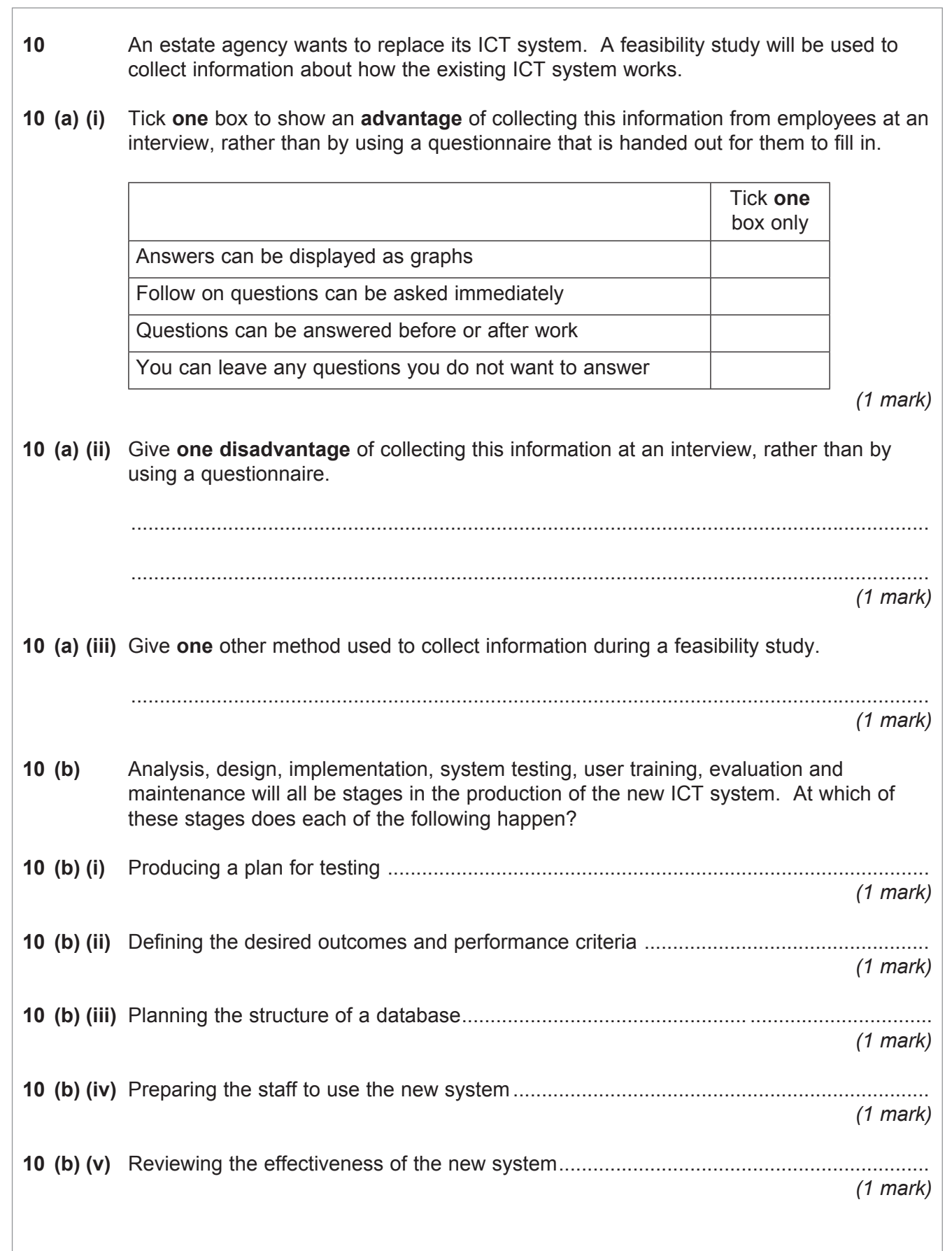

 $\overline{\phantom{a}}$ **8**

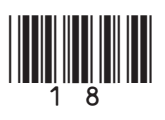

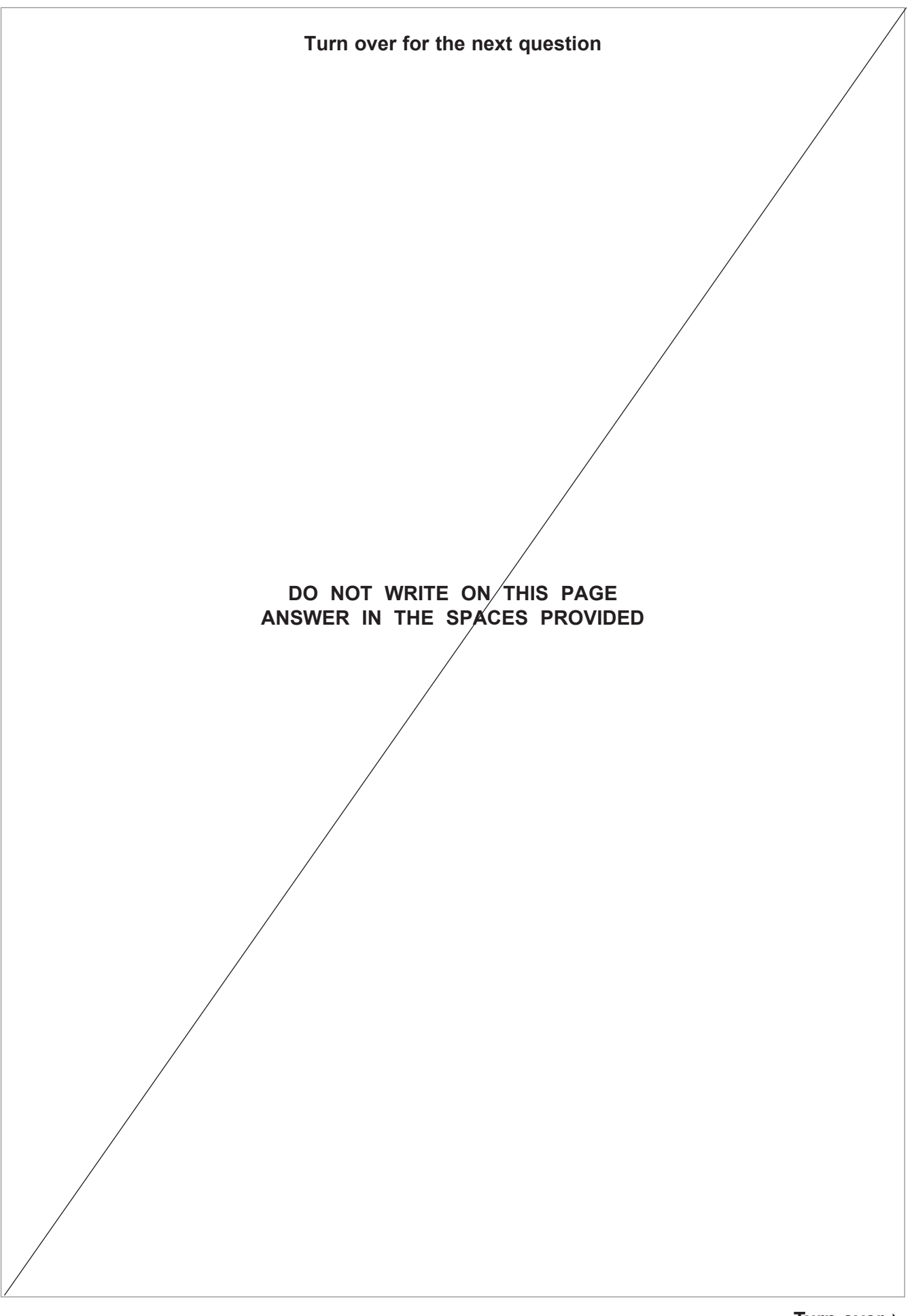

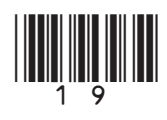

M/Jan13/45201

## **Section B**

Answer **all** questions in the spaces provided.

**11** BestBuyz is a company that sells second hand cars. A database is used to store details of the cars for sale. Part of the database is shown below.

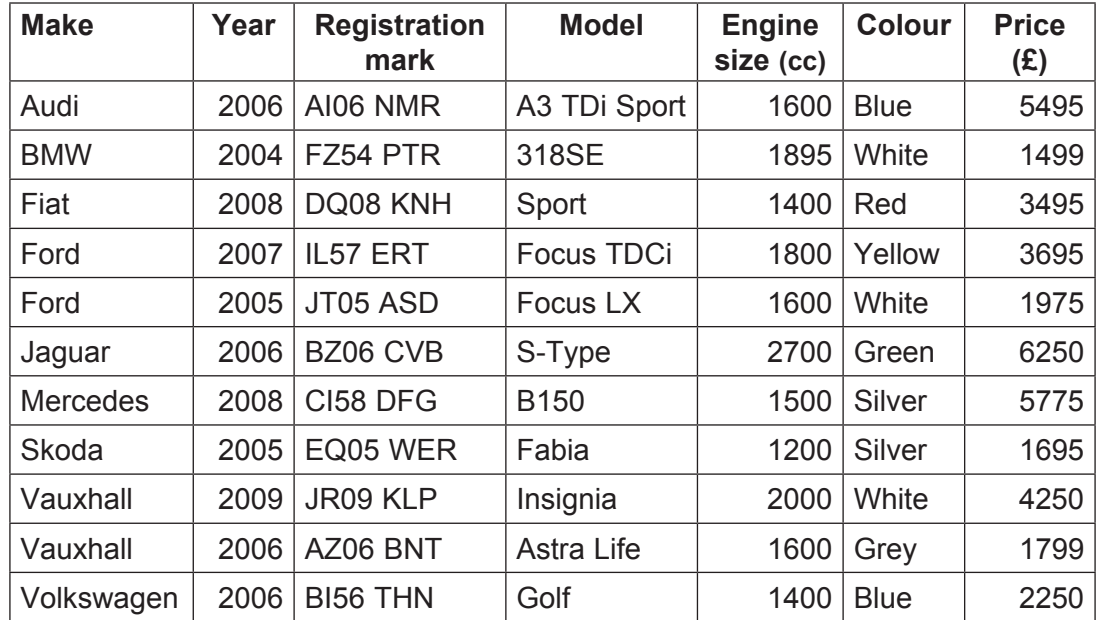

## **11 (a)** Which field has been used to sort the database?

 ............................................................................................................................................ *(1 mark)* **11 (b) (i)** Which field would be the most suitable to use as the key field for this database? ............................................................................................................................................ *(1 mark)*

**11 (b) (ii)** State why the field you have chosen would make a suitable key field for this database.

............................................................................................................................................

*(1 mark)*

**11 (c)** Give **two advantages** to Bestbuyz of storing the car information on a database, rather than on paper in a filing cabinet.

Advantage 1 ........................................................................................................................ ............................................................................................................................................ Advantage 2 ........................................................................................................................ ............................................................................................................................................ *(2 marks)*

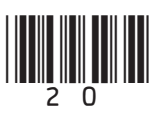

 $11(d)$ It is very important to Bestbuyz that the information it stores in the database is accurate. Tick one box to show which of the following is the most suitable method of data 11 $(d)$  $(i)$ validation for the Price (£) field. **Tick one** box only Drop down list Length check Range check Contains only letters and numbers  $(1$  mark) 11 (d) (ii) Tick one box to show which of the following is the most suitable method of data validation for the Make field. **Tick one** box only Drop down list Length check Range check Contains only letters and numbers  $(1$  mark) 11 (e) Describe how the process of data verification could also be used to improve the accuracy of the Bestbuyz database of cars.

 $(5 \text{ marks})$ 

Turn over ▶

 $\overline{12}$ 

- **12** The owners of a department store have recently transferred all their customer details onto a new computer system.
- **12 (a) (i)** Tick **two** boxes to show which of the following are responsibilities placed on the owners as data users by the Data Protection Act.

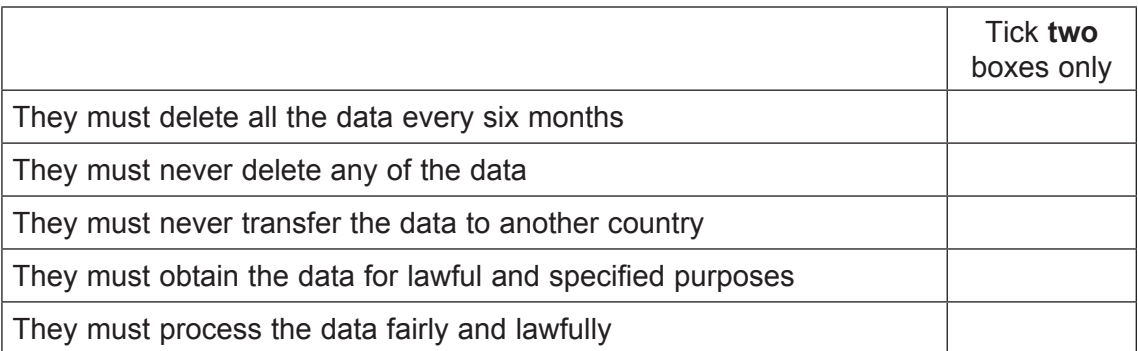

*(2 marks)*

**12 (a) (ii)** Tick **two** boxes to show which of the following are rights given to the customers as data subjects by the Data Protection Act.

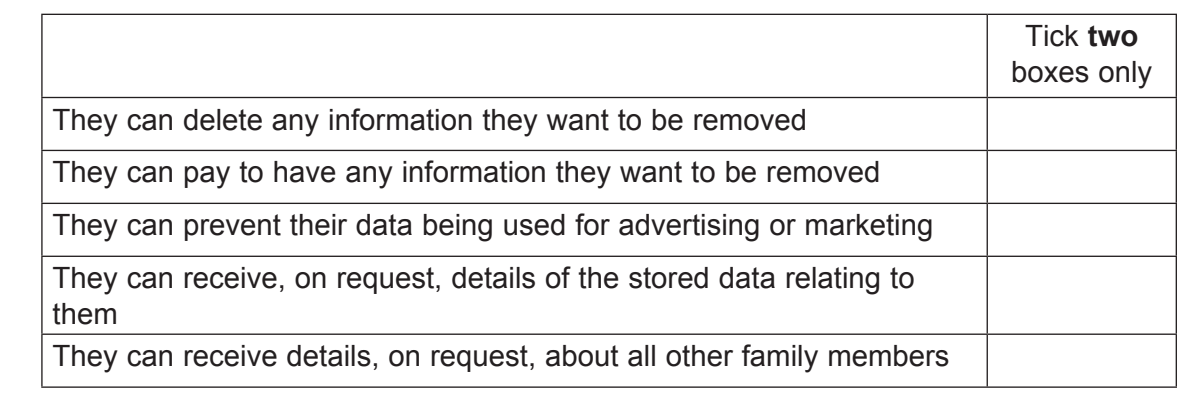

*(2 marks)*

**12 (a) (iii)** Give **one** example of an **exemption** in the Data Protection Act.

 ............................................................................................................................................ *(1 mark)*

**12 (b)** The Personal Data Guardianship Code is intended to help organisations understand their responsibilities.

Name **two** of the principles of good data governance explained in this code.

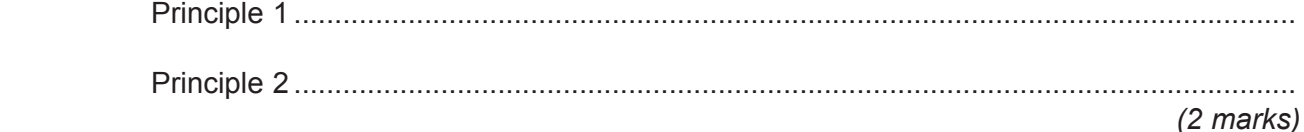

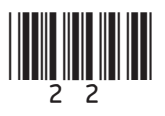

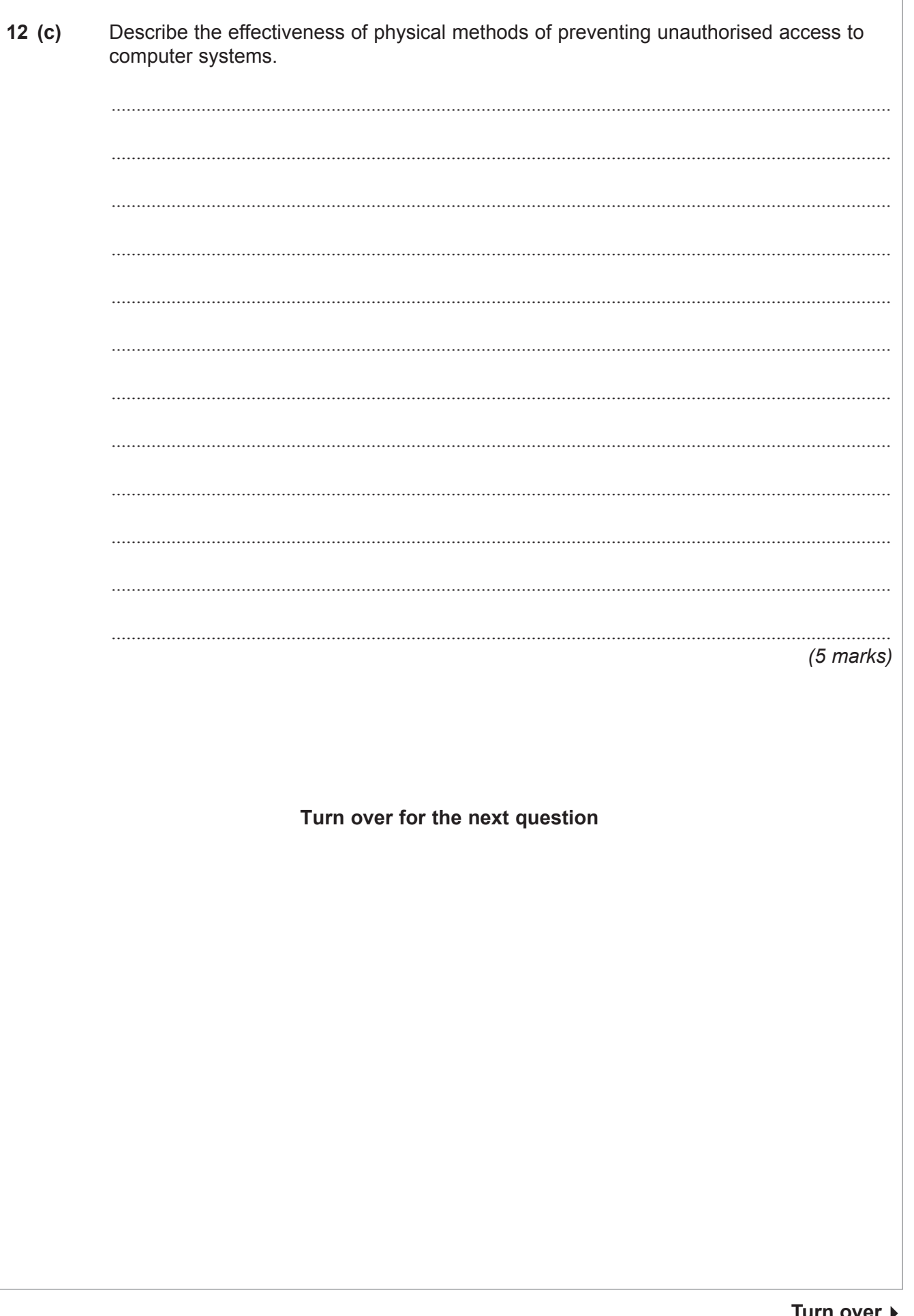

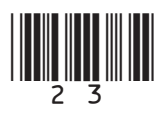

lurn over

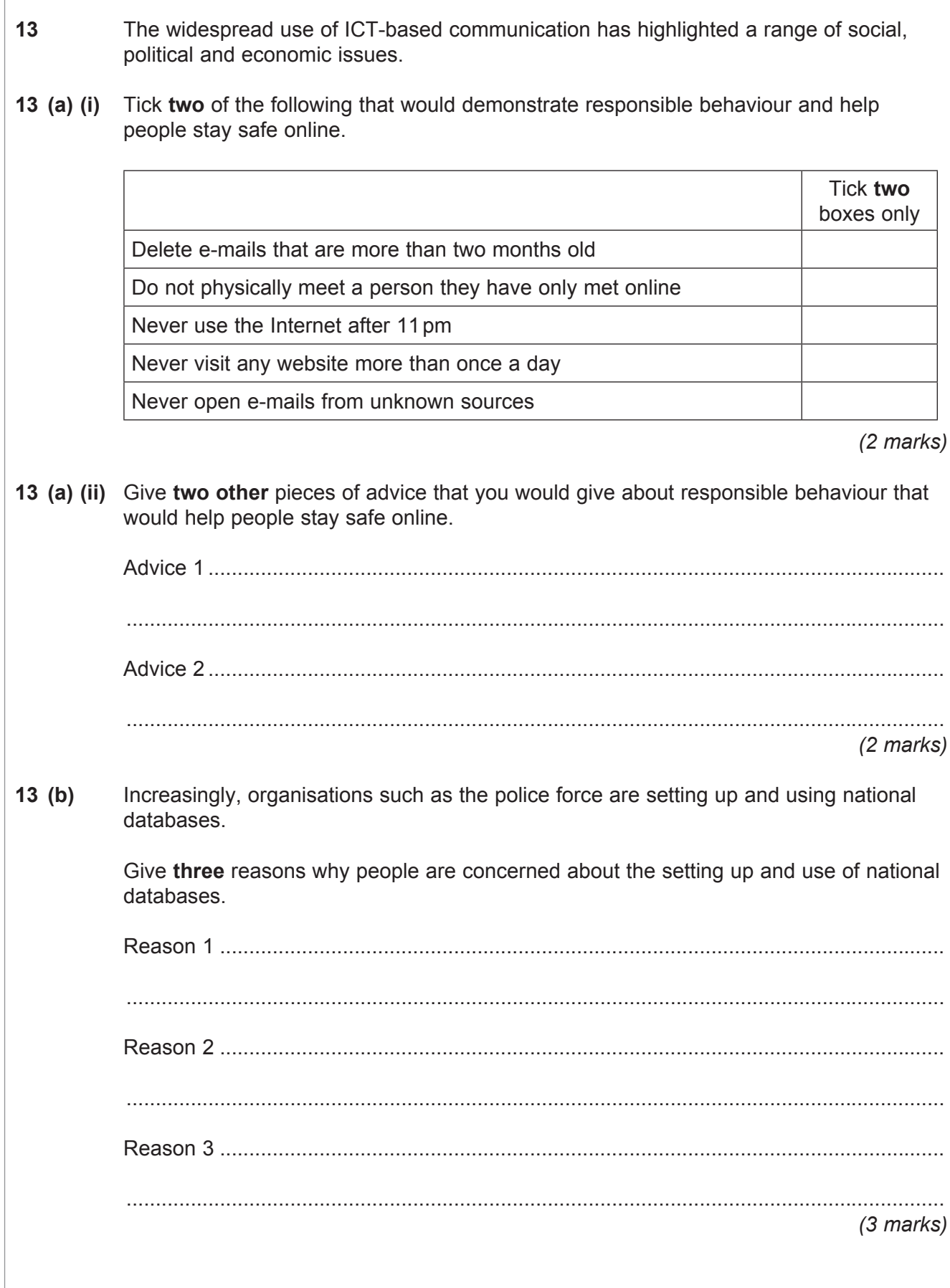

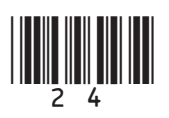

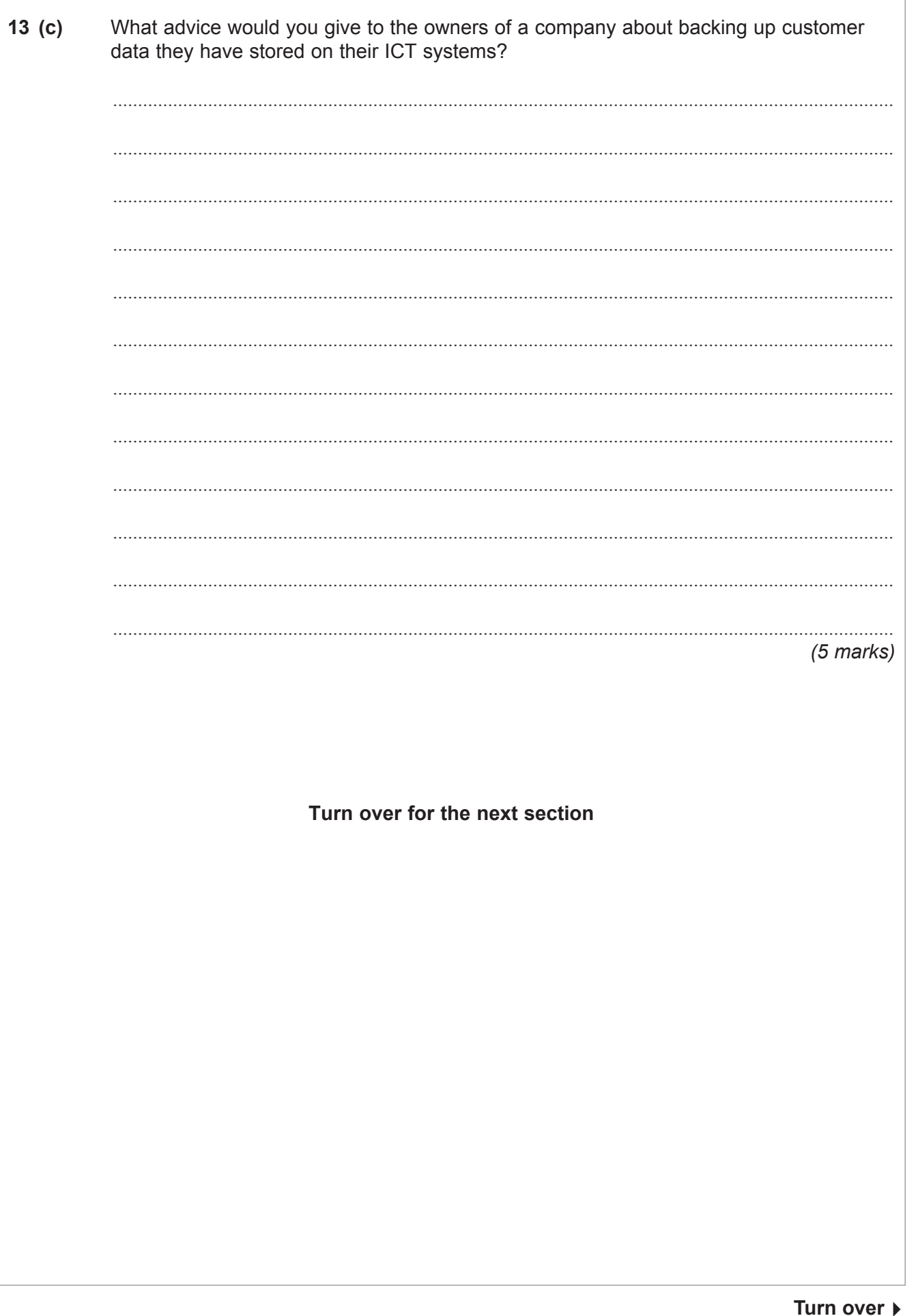

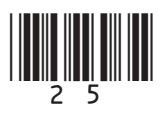

 $\overline{12}$ 

## **Section C**

You should answer either Question 14 or Question 15, but not both.

You will be marked on your ability to use good English, to organise information clearly and to use specialist vocabulary where appropriate.

## **Either**

 $14$ Discuss the effects on society of social networking sites, web logs and websites produced by individuals.

This space is available for planning your answer, if you wish to use it.

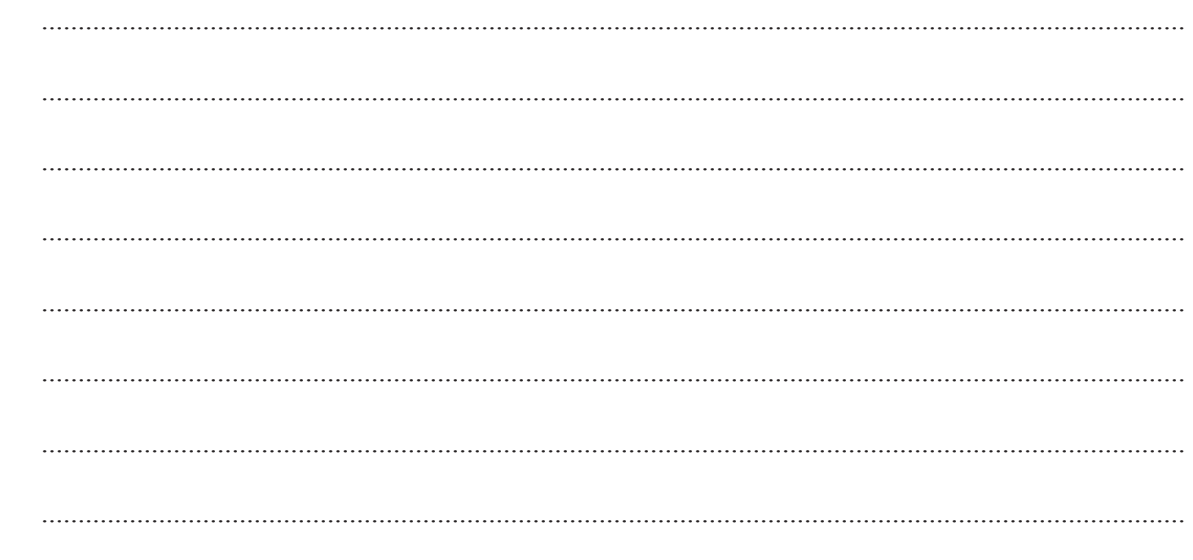

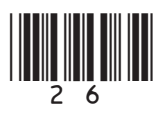

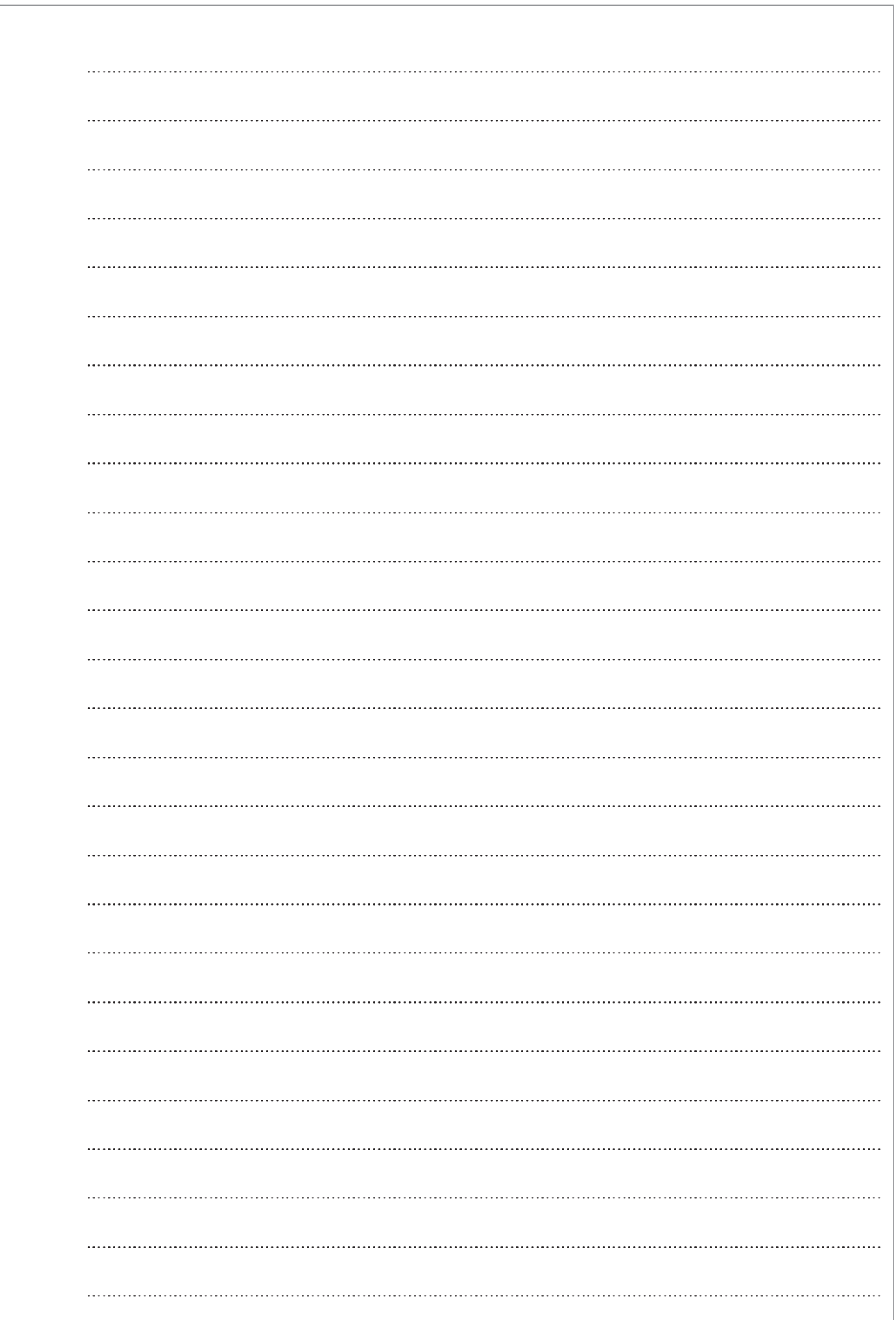

Turn over ▶

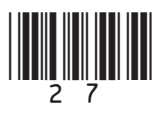

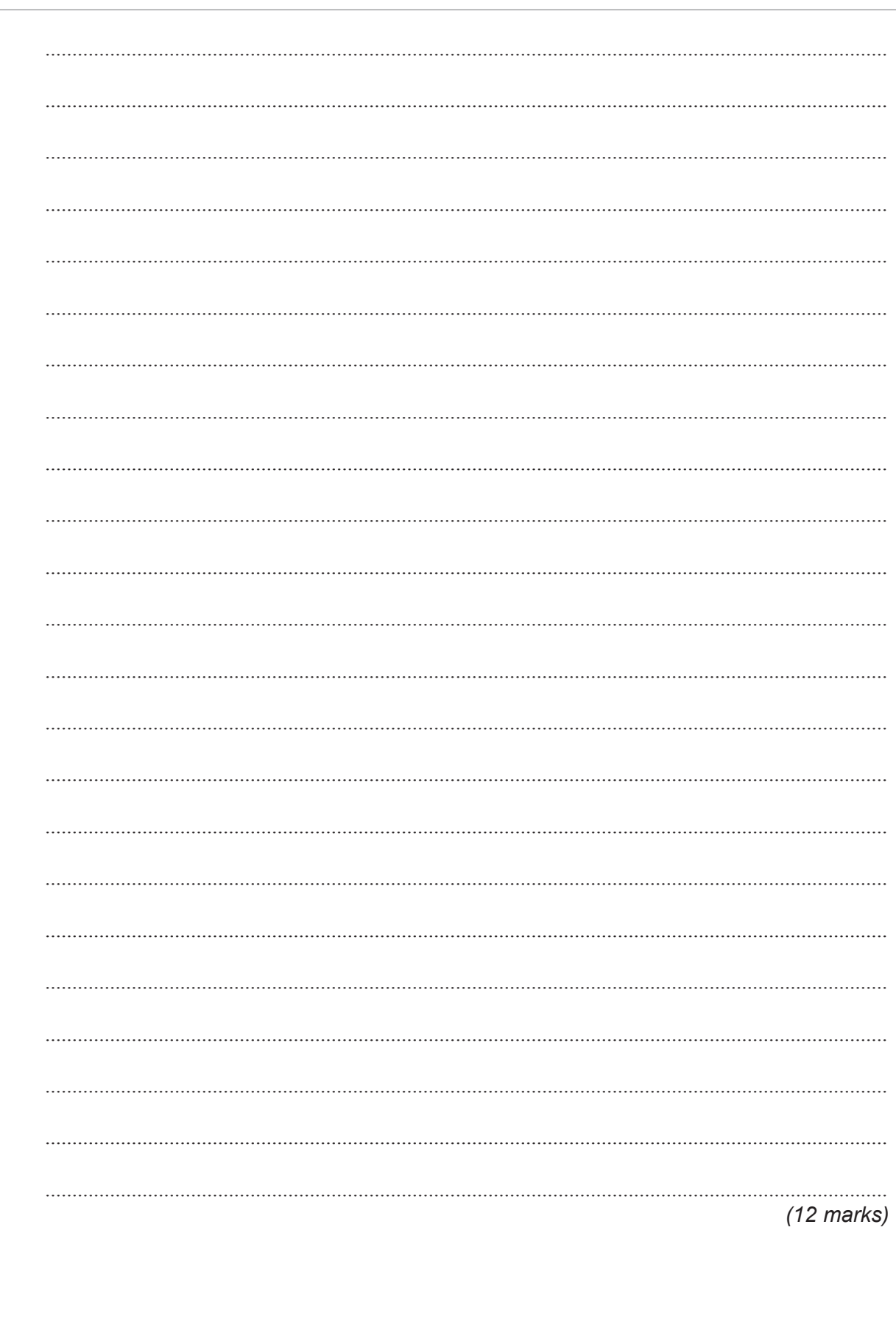

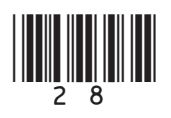

 $\overline{12}$ 

## Or

Discuss the changing pattern of employment due to the introduction of computers and 15 the increasing use of network technology.

This space is available for planning your answer, if you wish to use it.

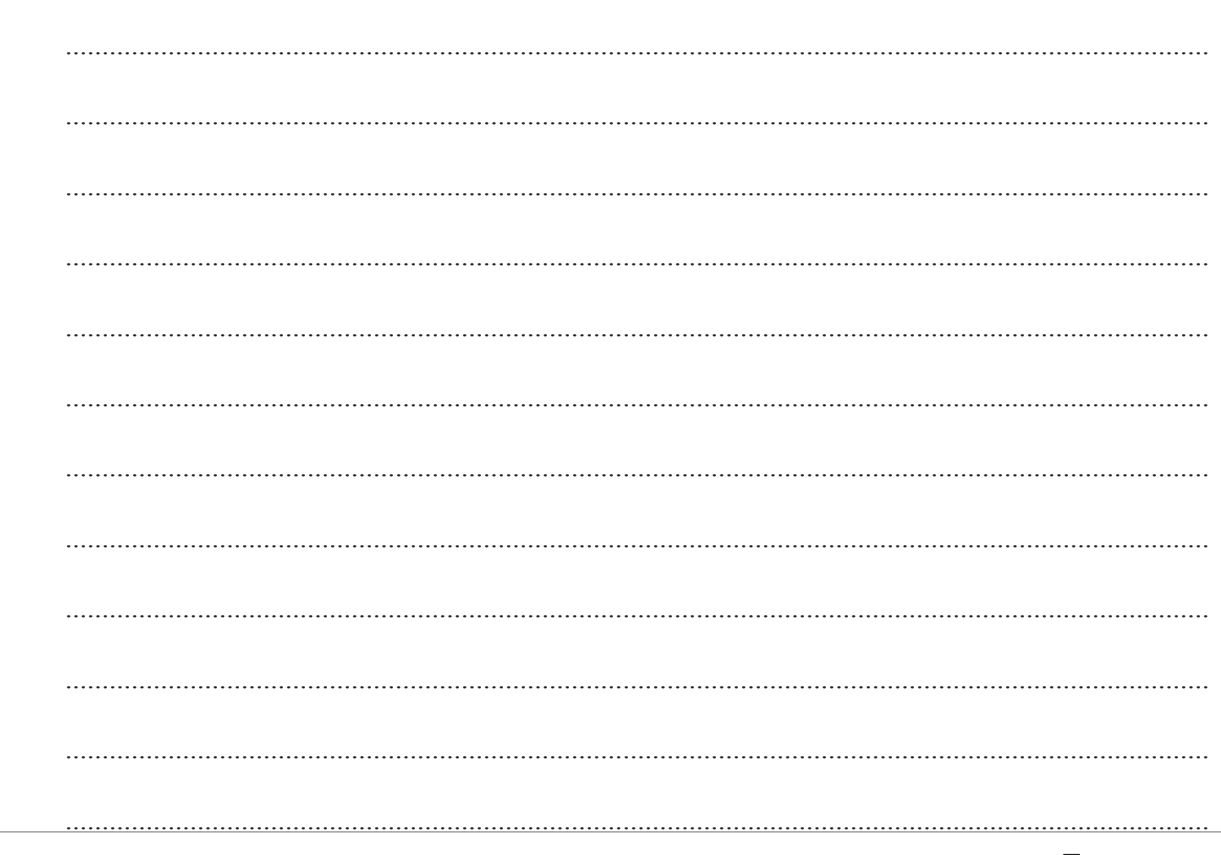

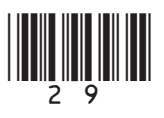

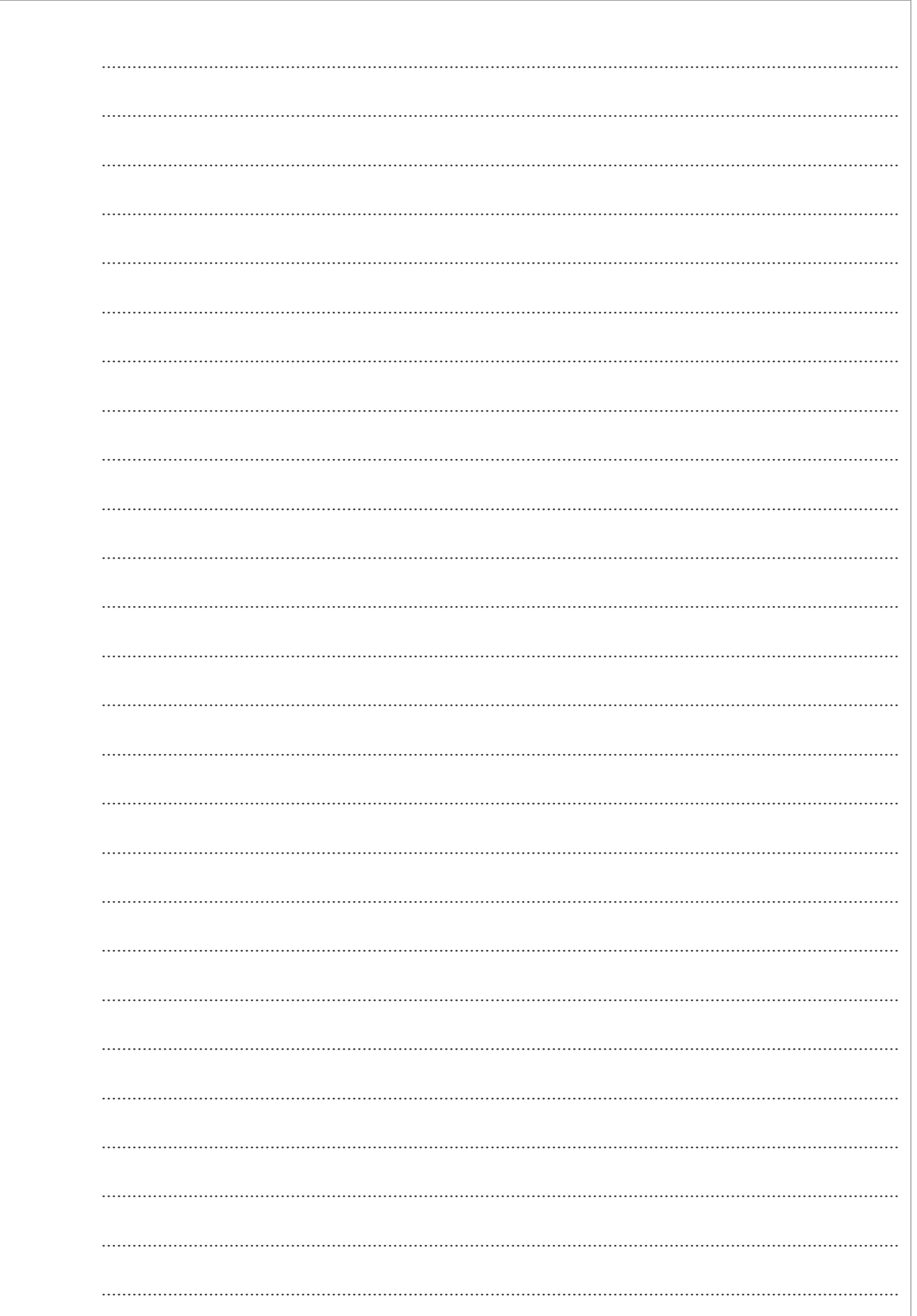

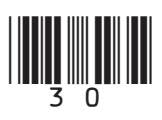

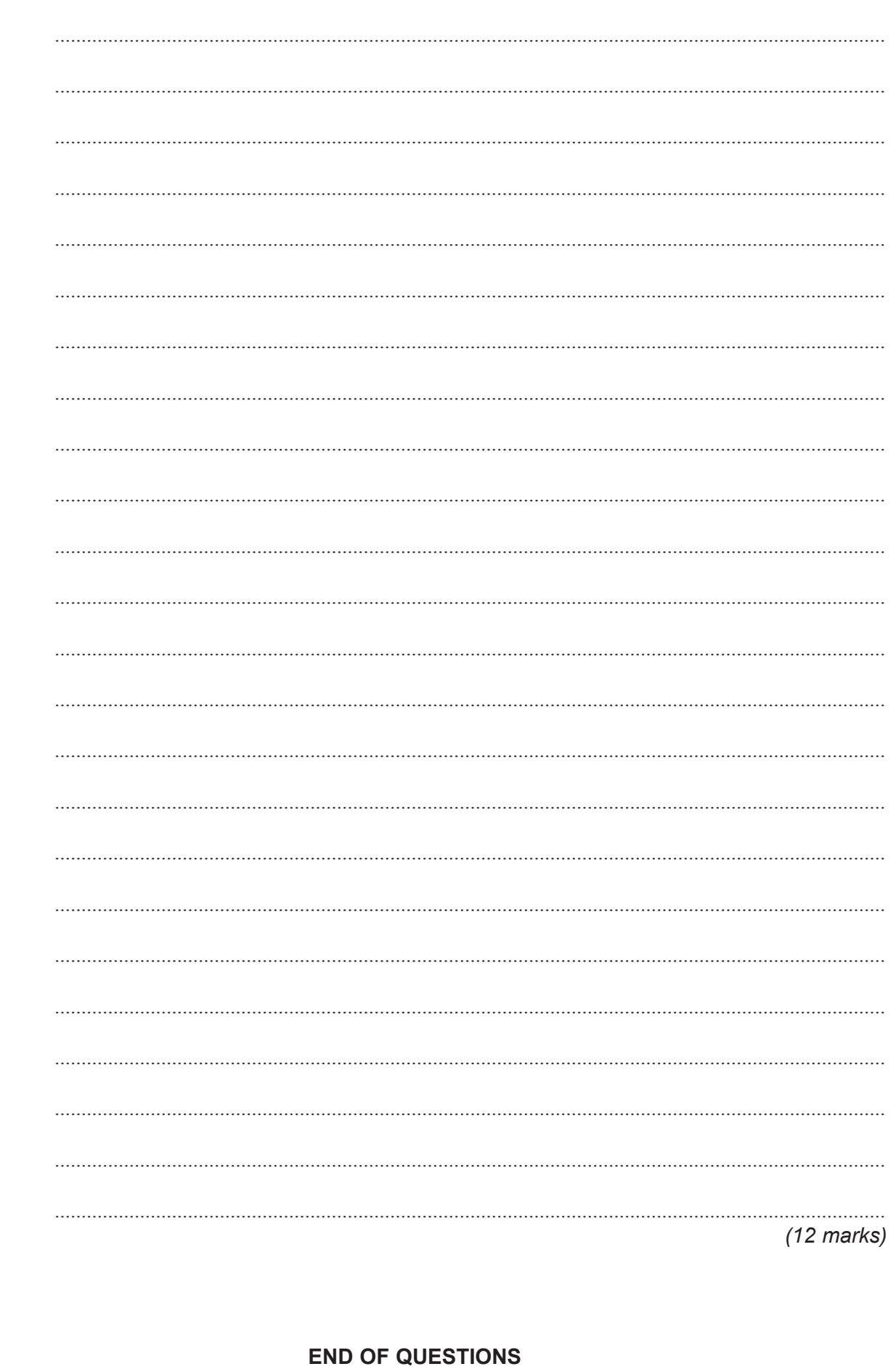

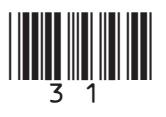

 $\overline{12}$ 

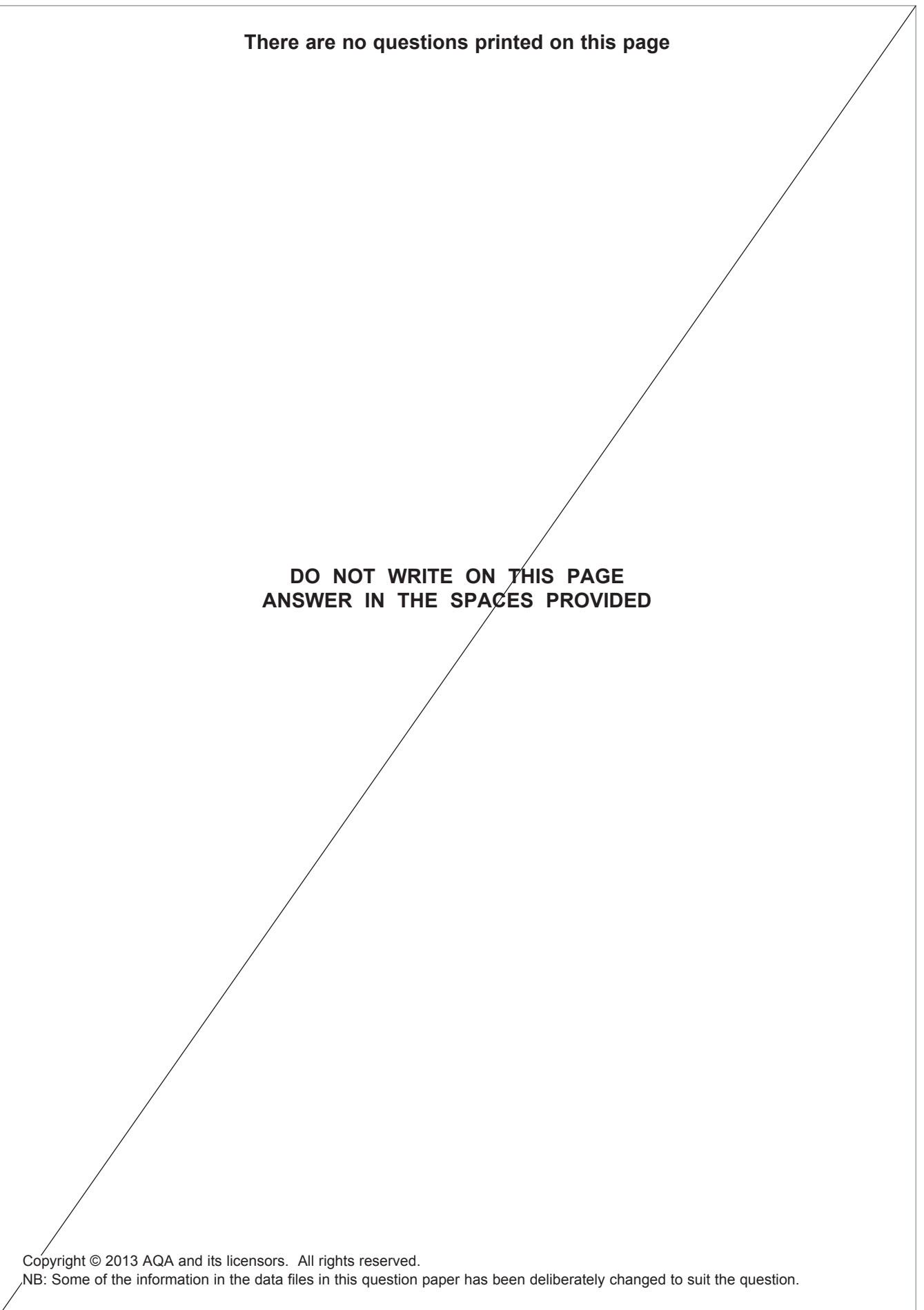

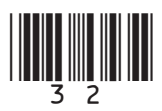